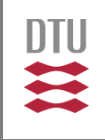

(2.7182818284

## Model-based Software Engineering for/with Petri nets

 $f(x+\Delta x) = \sum_{i=0}^{\infty} \frac{(\Delta x)^i}{i!} f$ 

Ekkart Kindler

**DTU Compute** Department of Applied Mathematics and Computer Science

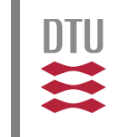

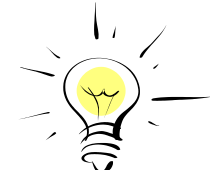

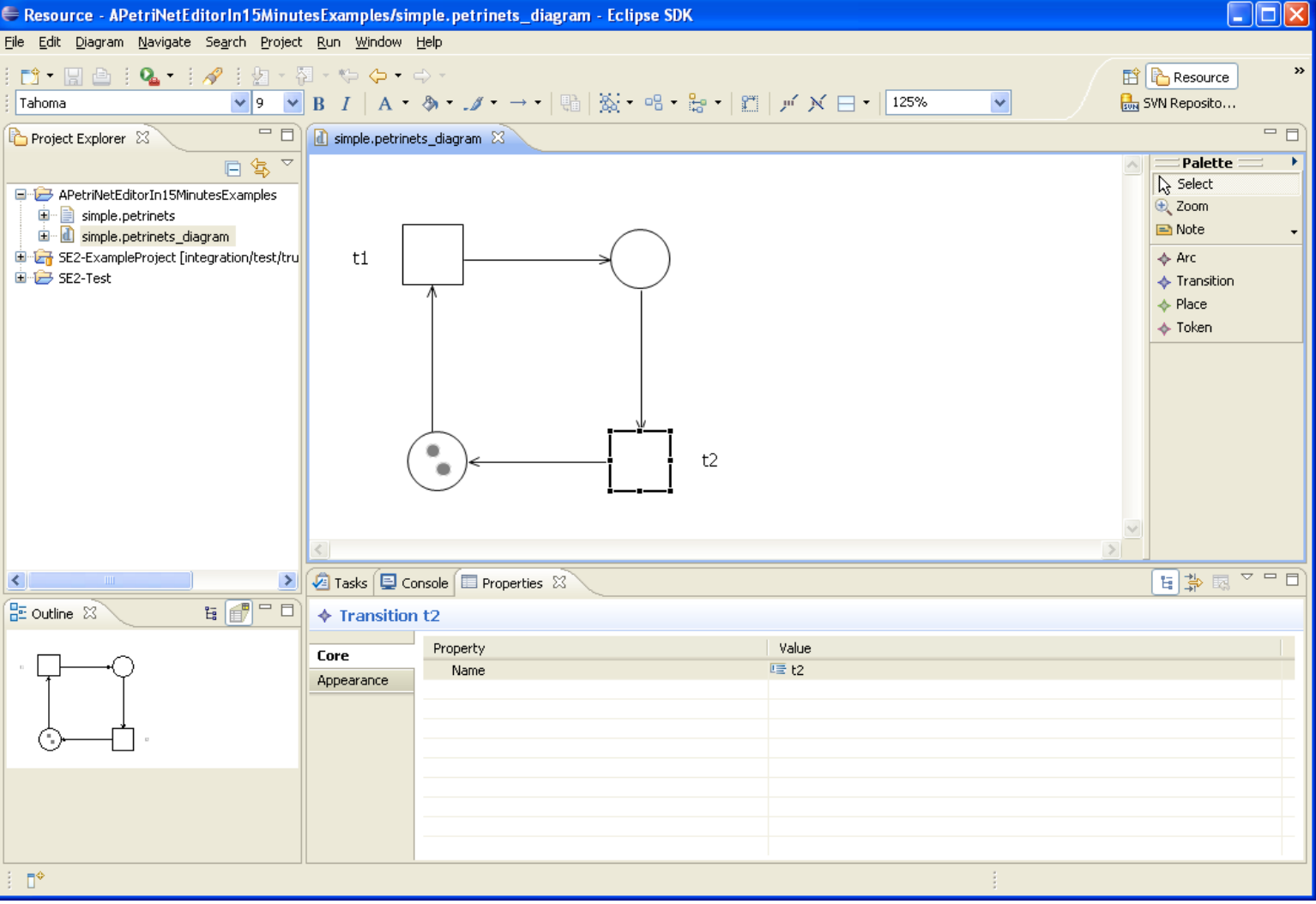

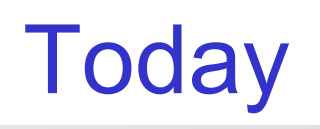

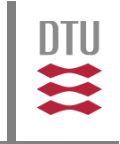

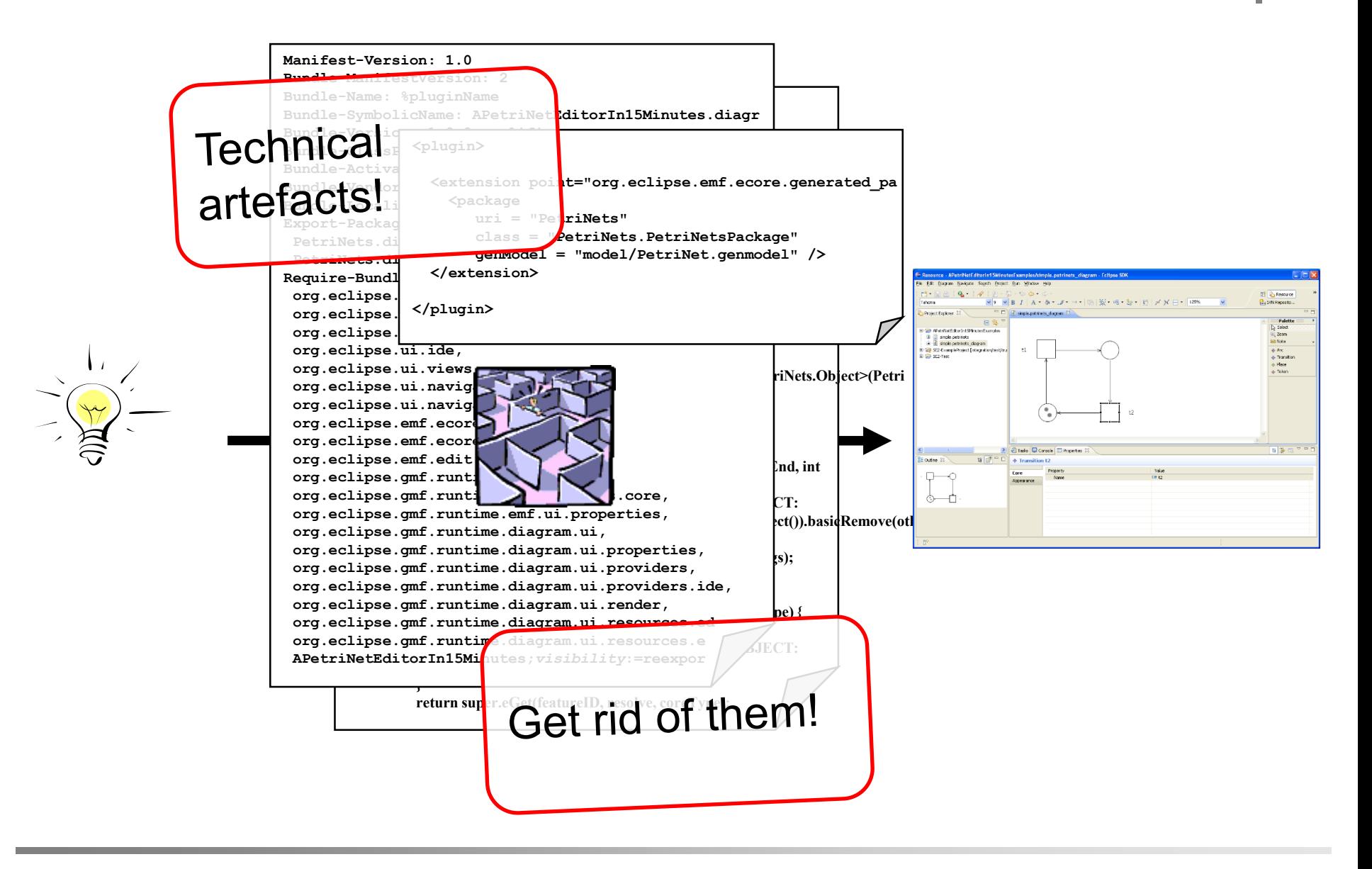

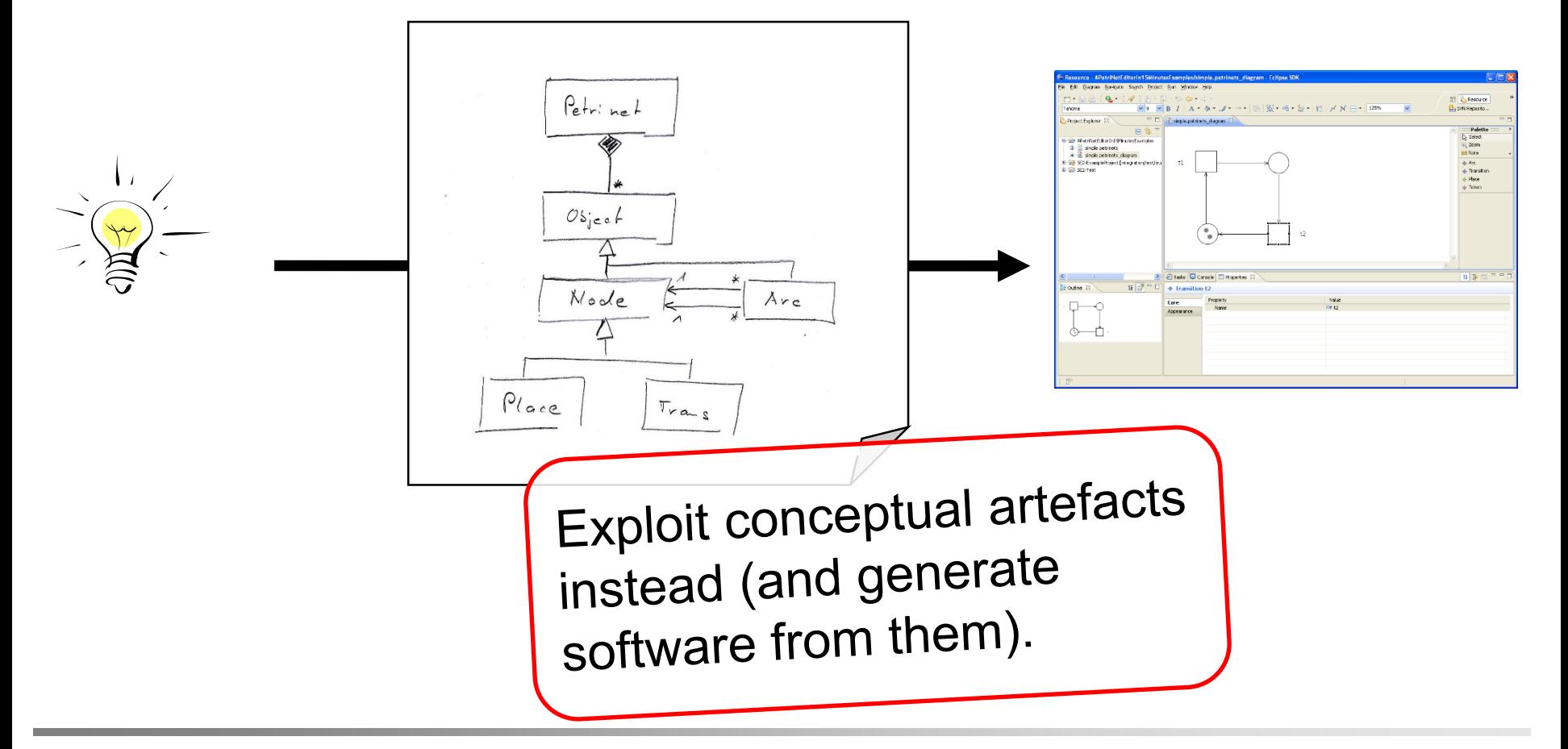

**DTU**  $\mathbf{u}$ 

**DTU**  $\mathbf{m}$ 

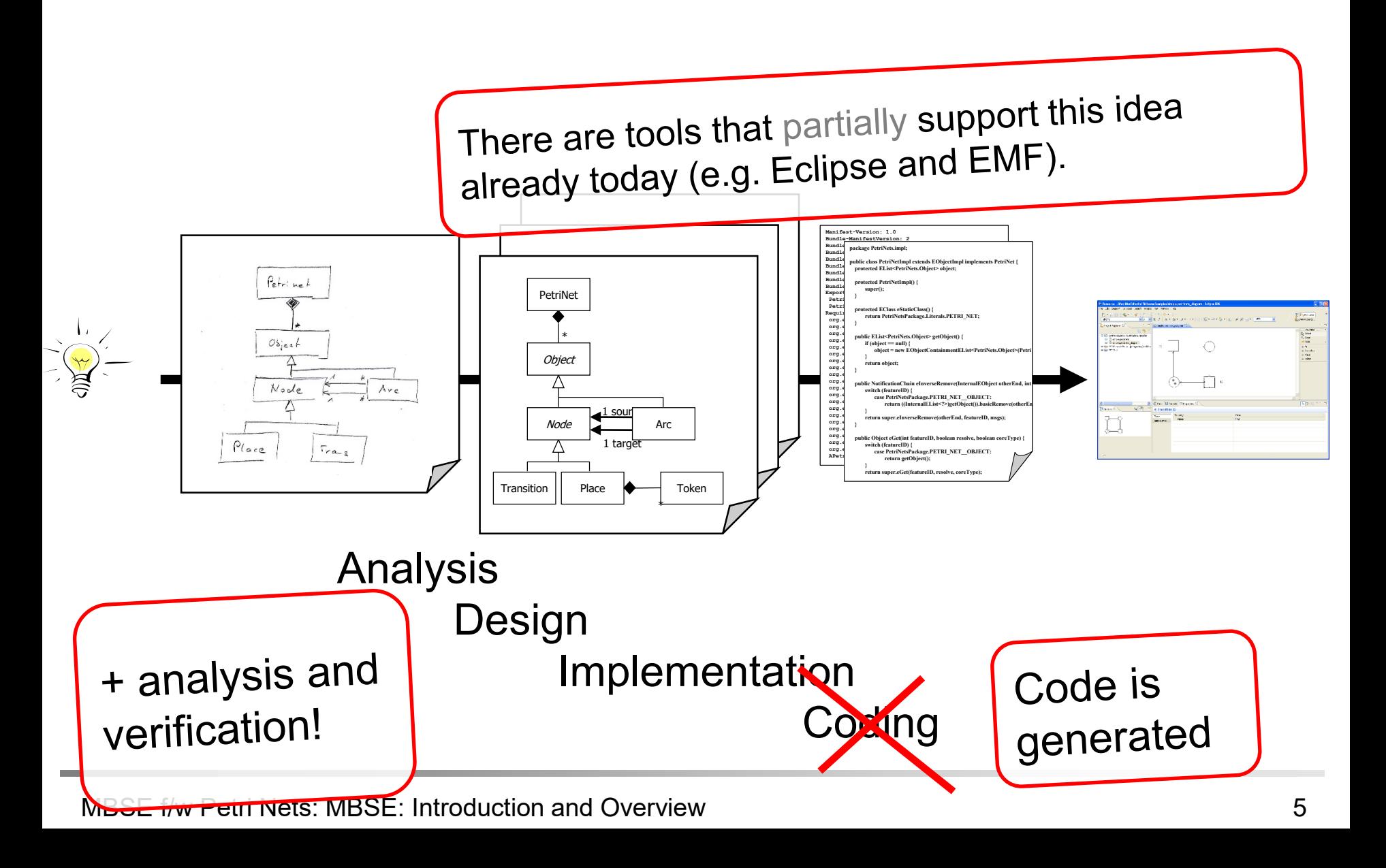

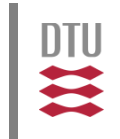

- $M\Box r$ Model Driven Architecture<sup>®</sup> (MDA<sup>®</sup>)  $OMG<sup>TM</sup>$  software development approach for separating business logic from platform specific details
	- **using models**
	- transformations
	- **automatic generators (for code and other models)**
- JET
- **Model-based Software Engineering (MBSE)** General term for making "better" use of models for easing the software development

Ultimately: Getting rid of programming resp. technical artefacts.

**M2M, M2T** 

# Software Engineering **Engineering and Compute**

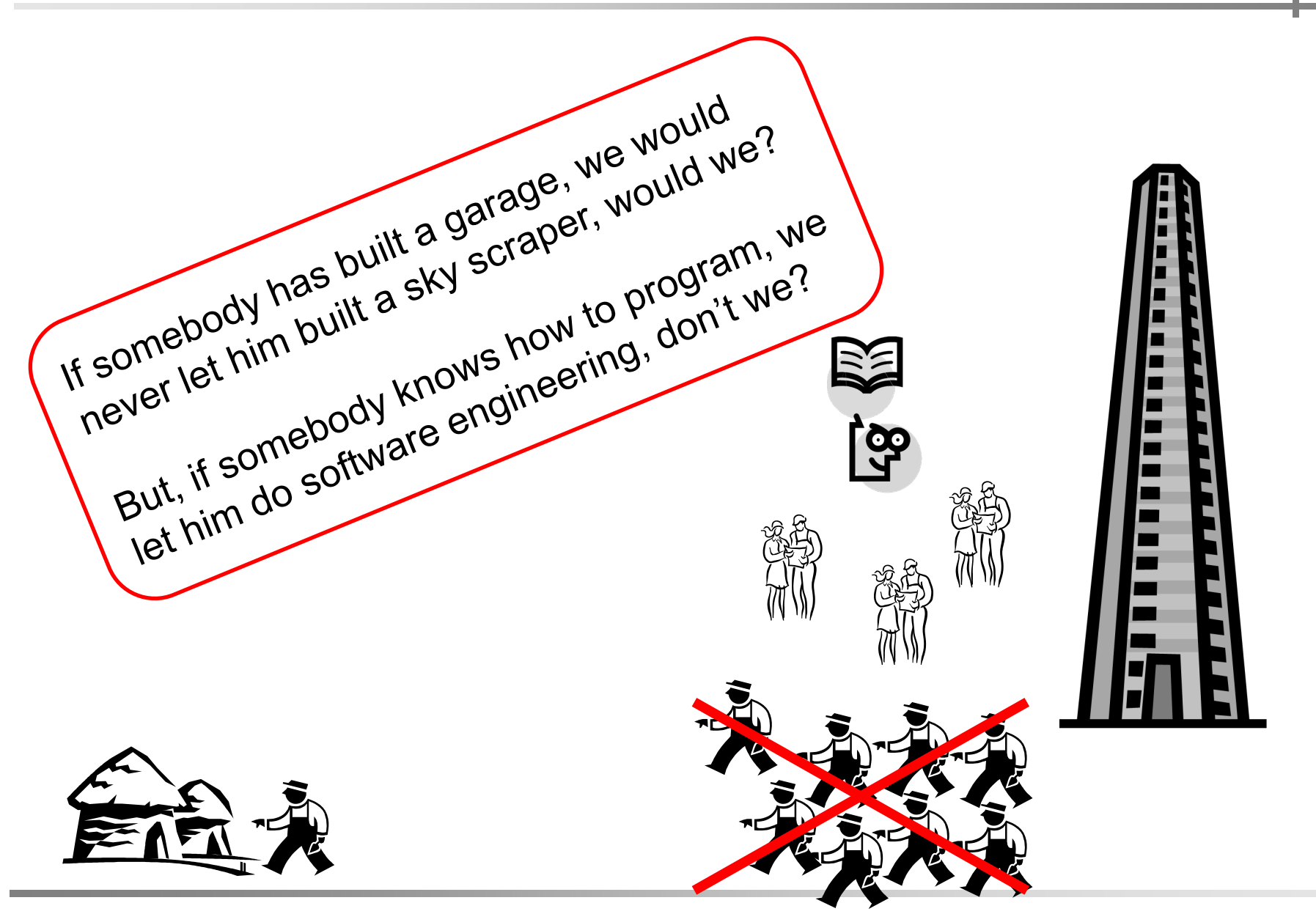

MBSE f/w Petri Nets: MBSE: Introduction and Overview 7

**DTU**  $\mathbf{u}$ 

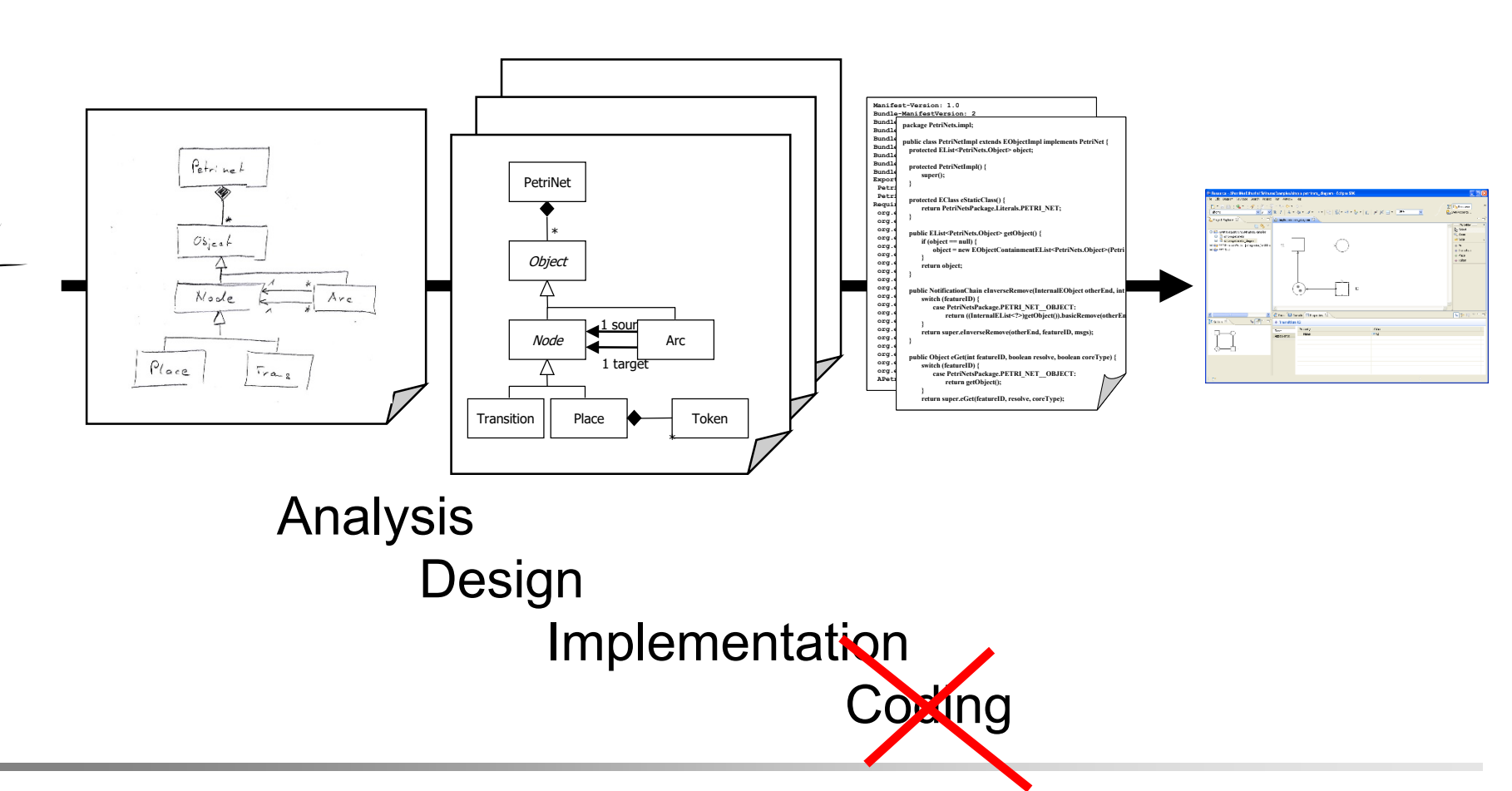

MBSE f/w Petri Nets: MBSE: Introduction and Overview 8

一定

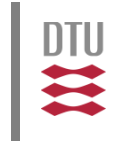

How do Petri nets come into this vision?

- $\blacksquare$  How can we exploit this for developing Petri net tools?
- How can Petri nets be used for making software?

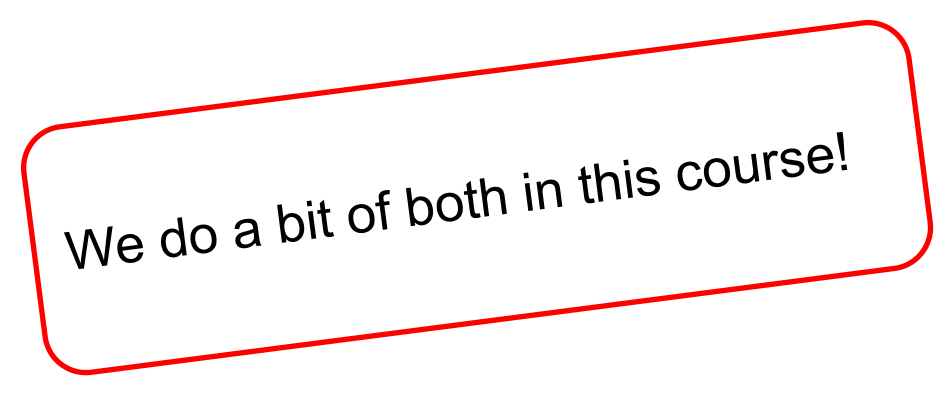

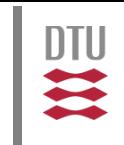

#### 900-1030: Session 1 MBSE overview

- vision, idea, concept
- **technologies**

#### 1100-1230: Session 2

Technology details Modelling behaviour

- **Petri nets and/in software**
- **Behaviour coordination**

#### 1330-1500: Session 3

Model-based technology in Petri nets

- PNML (overview)
- **ePNK** (overview)

1530-17xx: Session 4 Project (hands-on)

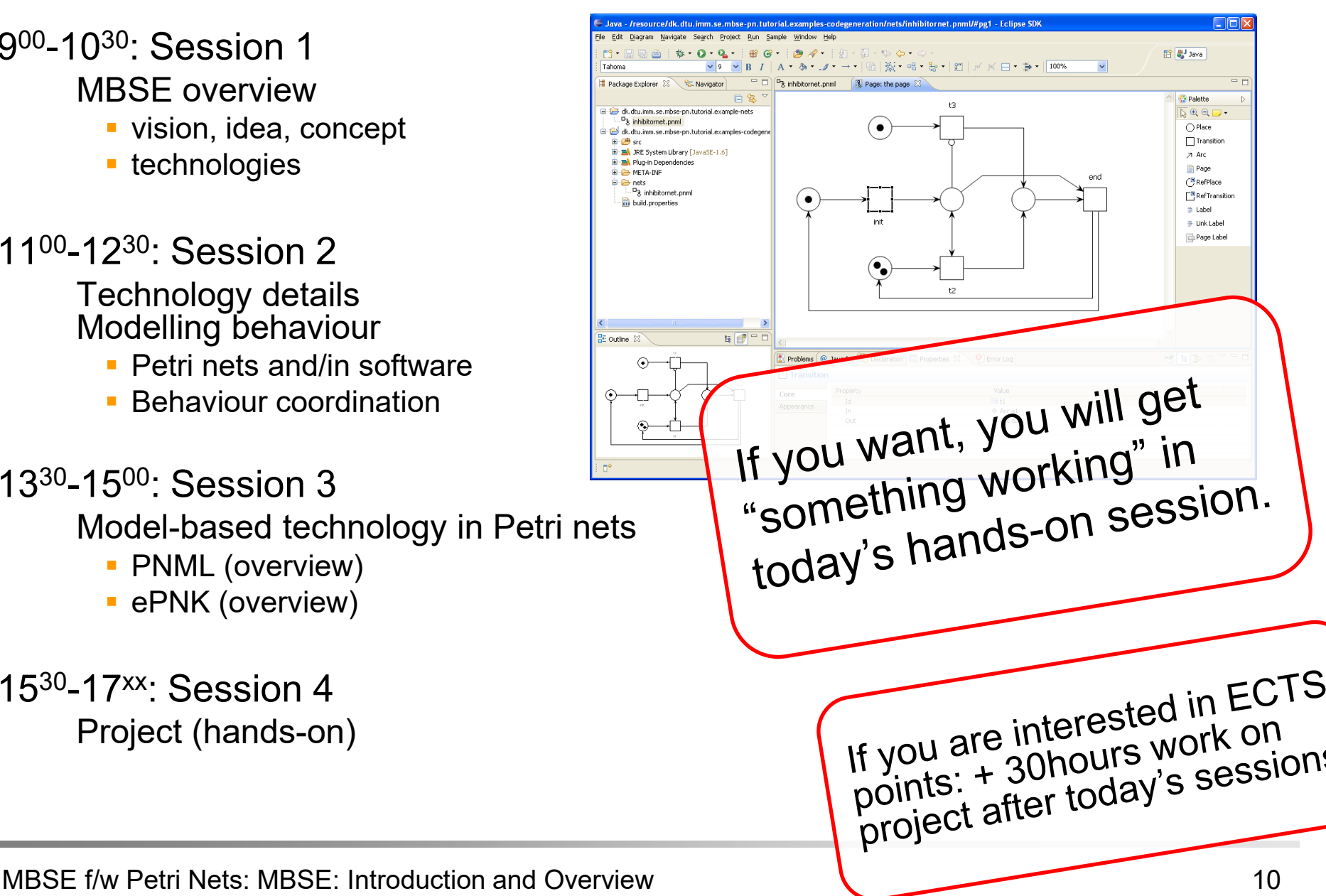

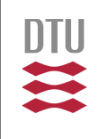

82818284

## Model-based Software Engineering for/with Petri nets MBSE: Introduction and Overview

 $f(x+\Delta x) = \sum_{i=0}^{\infty} \frac{(\Delta x)^i}{i!}$ 

#### Ekkart Kindler

**DTU Compute** Department of Applied Mathematics and Computer Science

# **Table of Contents Expansion Expansion** Mathematics and Computer Science

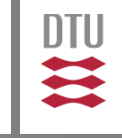

- **Motivation**
- **NBSE** overview
	- example (and basic concepts)
	- discussion
- **Principles and Concepts** 
	- MVC: model, view, controller
	- "meta", "meta-meta", MOF
- **Technologies (overview)** 
	- Eclipse Modeling Framework (EMF) and GMF
	- Transformations (M2M, M2T)

## 2.1. Example: A Net Editor I Department of Applied Mathematics and Computer Science

CONTE

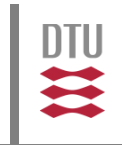

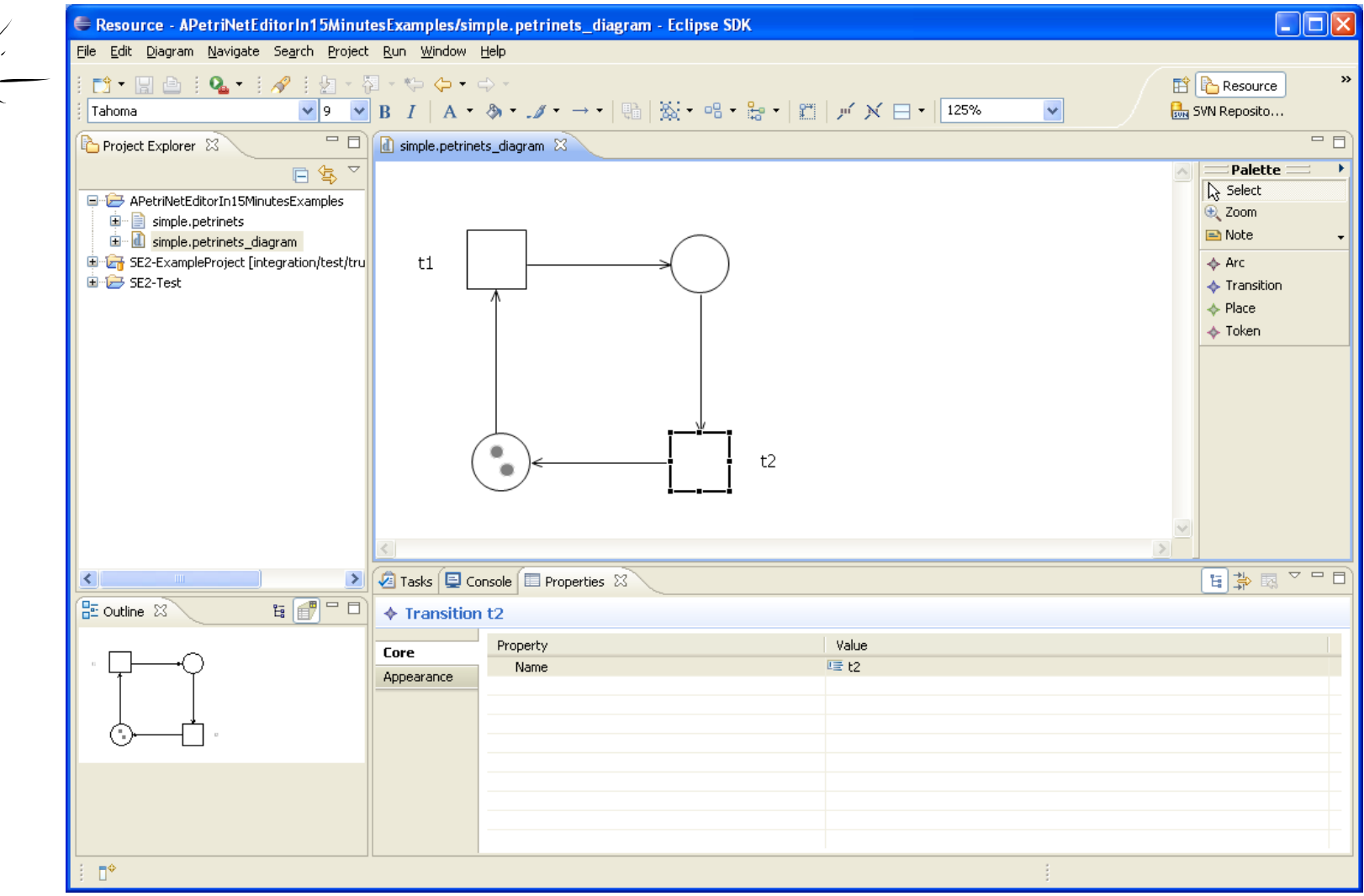

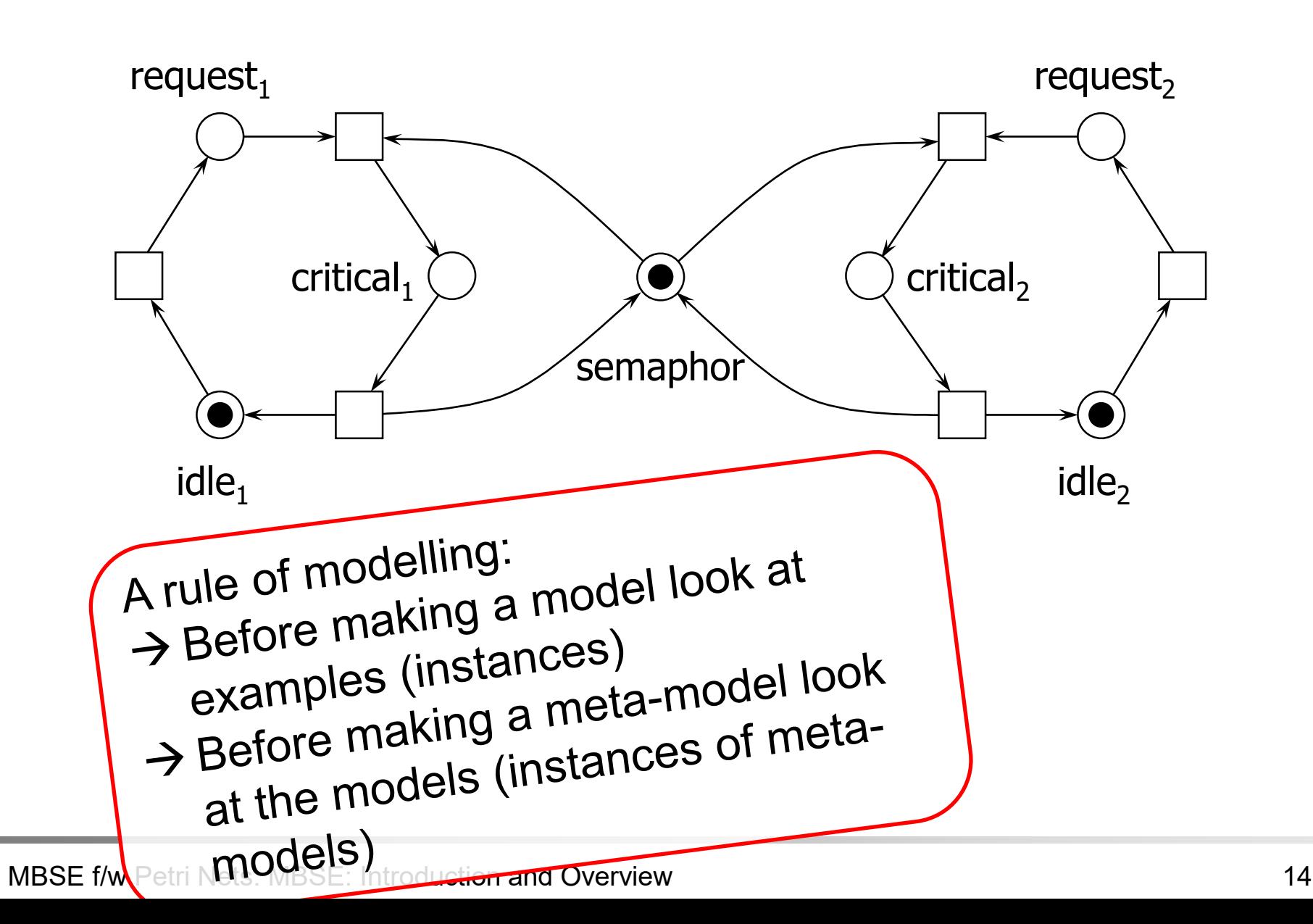

 $\frac{1}{2}$ 

## **Models and Meta Models Propertent of Applied Mathematics and Computer Science**

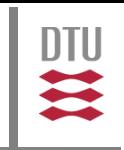

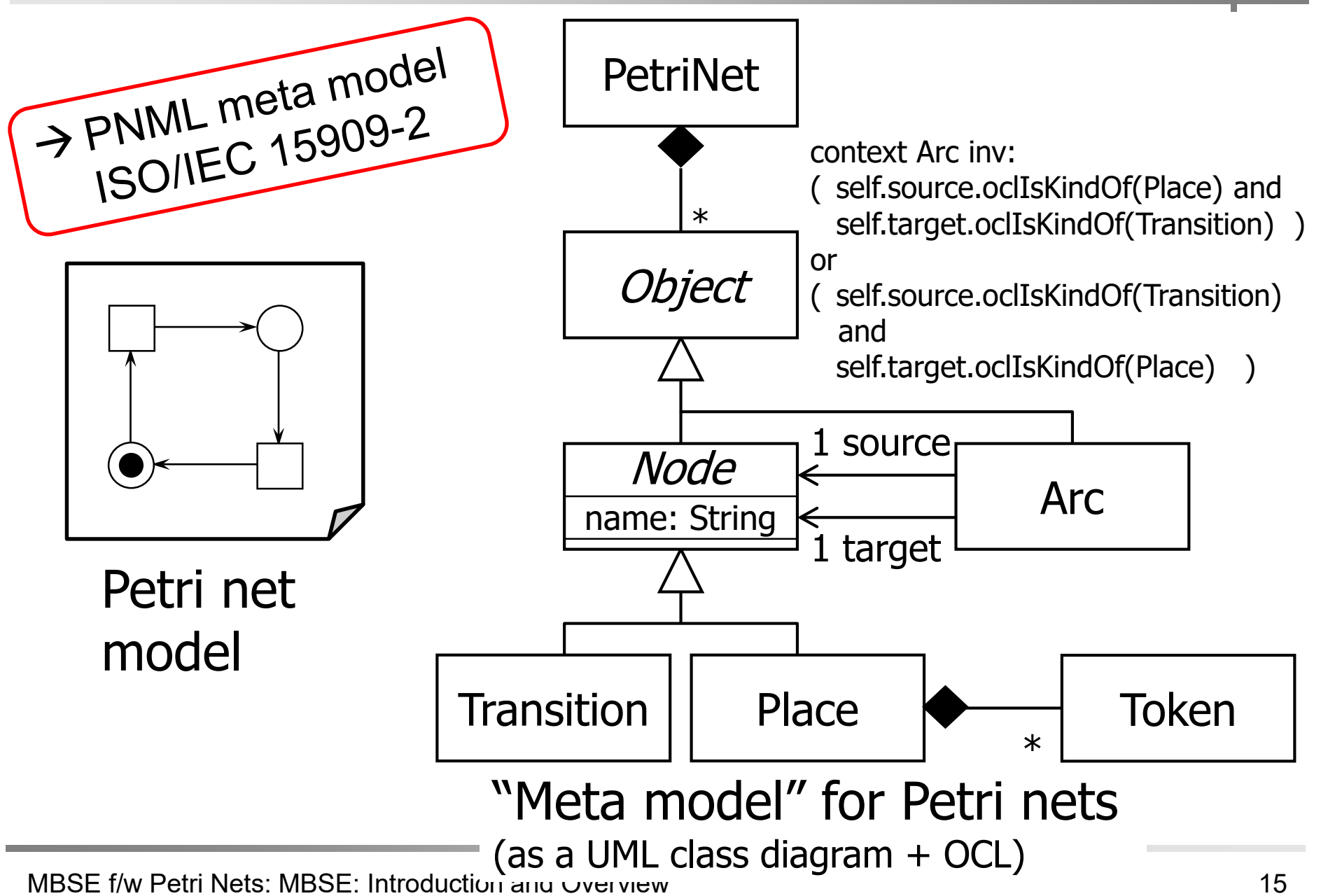

### Syntax (abstract and concrete) **In the Syntan Mathematics and Computer Science**

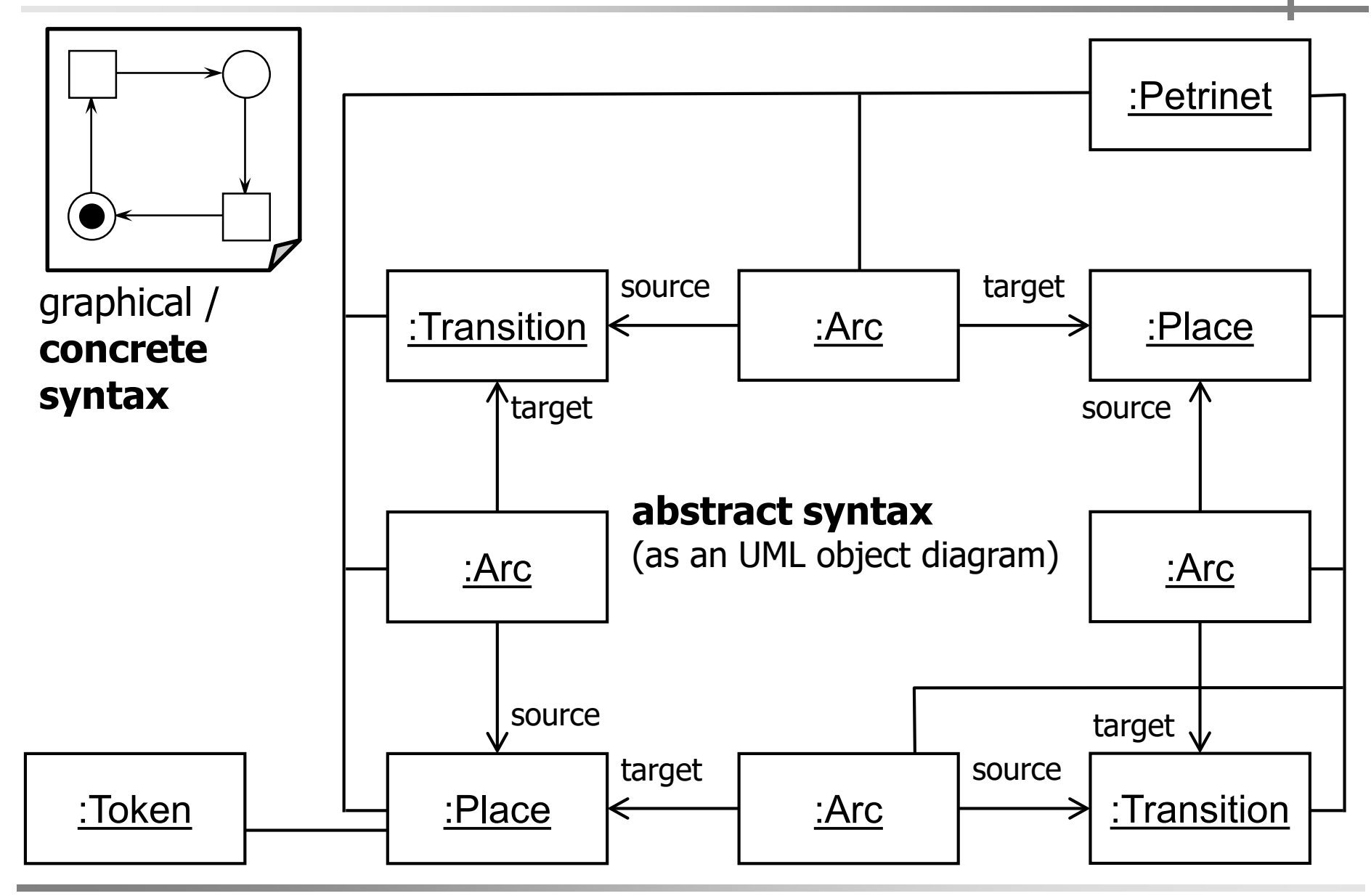

MBSE f/w Petri Nets: MBSE: Introduction and Overview 16

#### Syntax (abstract and co Abstract syntax could also "look" like this (in EMF generated tree editor)! $\Box$ ek **E** Java - APetriNetEditorIn15MinutesExamples clipse SDK File Edit Navigate Search Project Dashboard Menu ield Assist – Window – Help  $\mathscr{S}$  : He is  $\begin{array}{cccccccccccccc} \mbox{D1} & \mbox{E2} & \mbox{E3} & \mbox{E4} & \mbox{E5} & \mbox{E6} & \mbox{E7} & \mbox{E8} & \mbox{E8} & \mbox{E9} & \mbox{E1} & \mbox{E1} & \mbox{E2} & \mbox{E3} & \mbox{E4} & \mbox{E5} & \mbox{E6} & \mbox{E7} & \mbox{E7} & \mbox{E8} & \mbox{E8} & \mbox{E7} & \mbox{E8} & \mbox{E7} & \mbox{E8} & \mbox{E8} & \m$ 序 ava 如一 图・や タ・ウ  $=$   $\overline{P}$ **E** Hierarchy  $=$  $E$ |# Package Explor 23 default2.petr d default2.petrinets\_diagram 戸 な Resource Set APetriNetEditorIn15MinutesExamples platform:/resou e/APetriNetEditorIn15MinutesExamples/default2.petrinets circle.petrinets  $\rightarrow$  Transition t1 circle.petrinets\_diagram graphical / default.petrinets<br>default.petrinets\_diagram<br>default2.petrinets p1 arc **concrete**   $\Leftrightarrow$  Arc 0 default2.petrinets\_diagram  $\triangle$  Transition t2 **syntax**  $t = \frac{1}{2}$   $\frac{1}{2}$   $\frac{1}{2}$   $\frac{1}{2}$  Place p2 ď Second2.petrinets\_diagram  $\Leftrightarrow$  Arc 0 电磁子 CASETool-Examples 8 [https://svn.imm × Selection Parent List Tree | Table | Tree with Columns  $\rightarrow$  $\Box$  **absolution**  $\Box$  **absolute**  $\Box$  **absolute absolute absolute absolute absolute absolute absolute absolute absolute absolute absolute absolute absolute absolute absolute absolute absol**  $=$   $\Box$ 距 Outline 83  $\bigcirc$  Error Log All platform:/resource/APetriNetEditorIn15Min<br>□ → Petri Net<br>← Transition t1  $r$  $R$   $R$   $\frac{1}{2}$   $R$   $R$   $\frac{1}{2}$   $R$ (as a series of the contract of the contract of the contract of the contract of the contract of the contract of the contract of the contract of the contract of the contract of the contract of the contract of the contract o  $\Leftrightarrow$  Arc 0  $\triangleq$  Place p1  $\Leftrightarrow$  Arc 0  $\triangle$  Transition t2  $\Leftrightarrow$  Arc 0 s p2<br>J ≺  $\rightarrow$ <u>target source and the source source source source</u> source source source source source source source source source<br>The source source source source source source source source source source source source source source sourc  $\P^{\diamond}$  $\mathbb{Z}$  Ctrl Contrib (Bottom)  $\mathbb{Z}$ Selected Object: platfor...mples/default2.petrinets :Token <del>ס ת' ג.</del>

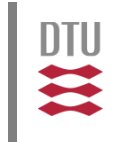

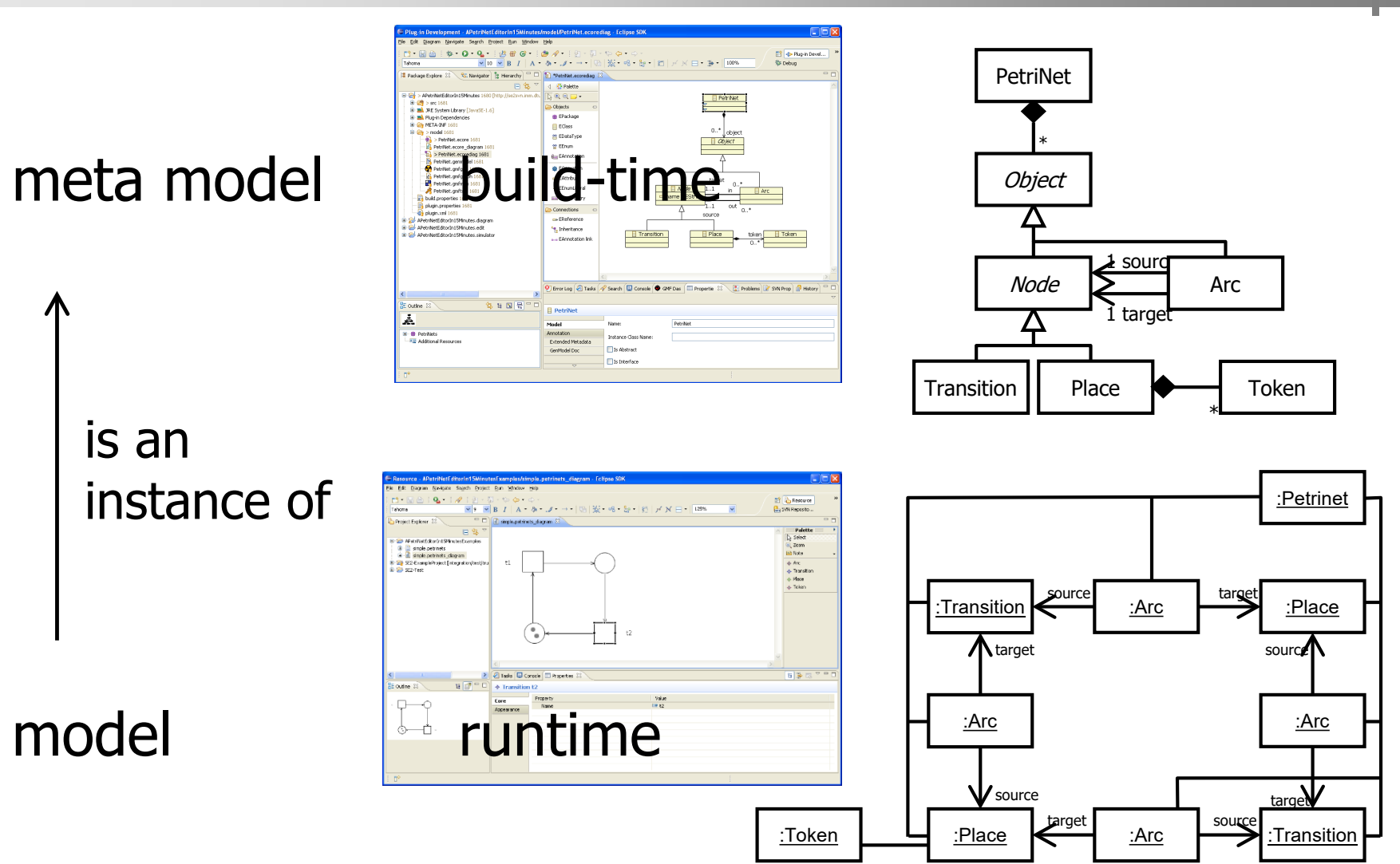

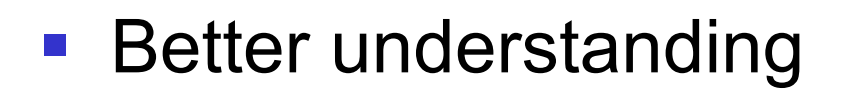

- Mapping of instances to XML syntax (XMI) (canonical exchange format for instances)
- Automatic code generation
	- API for creating, deleting and modifying model
	- Methods for loading and saving models (in XMI)
	- Standard mechanisms for keeping track of changes (observers)
	- Transactional changes (ACI)
	- Database access / persistance (D)

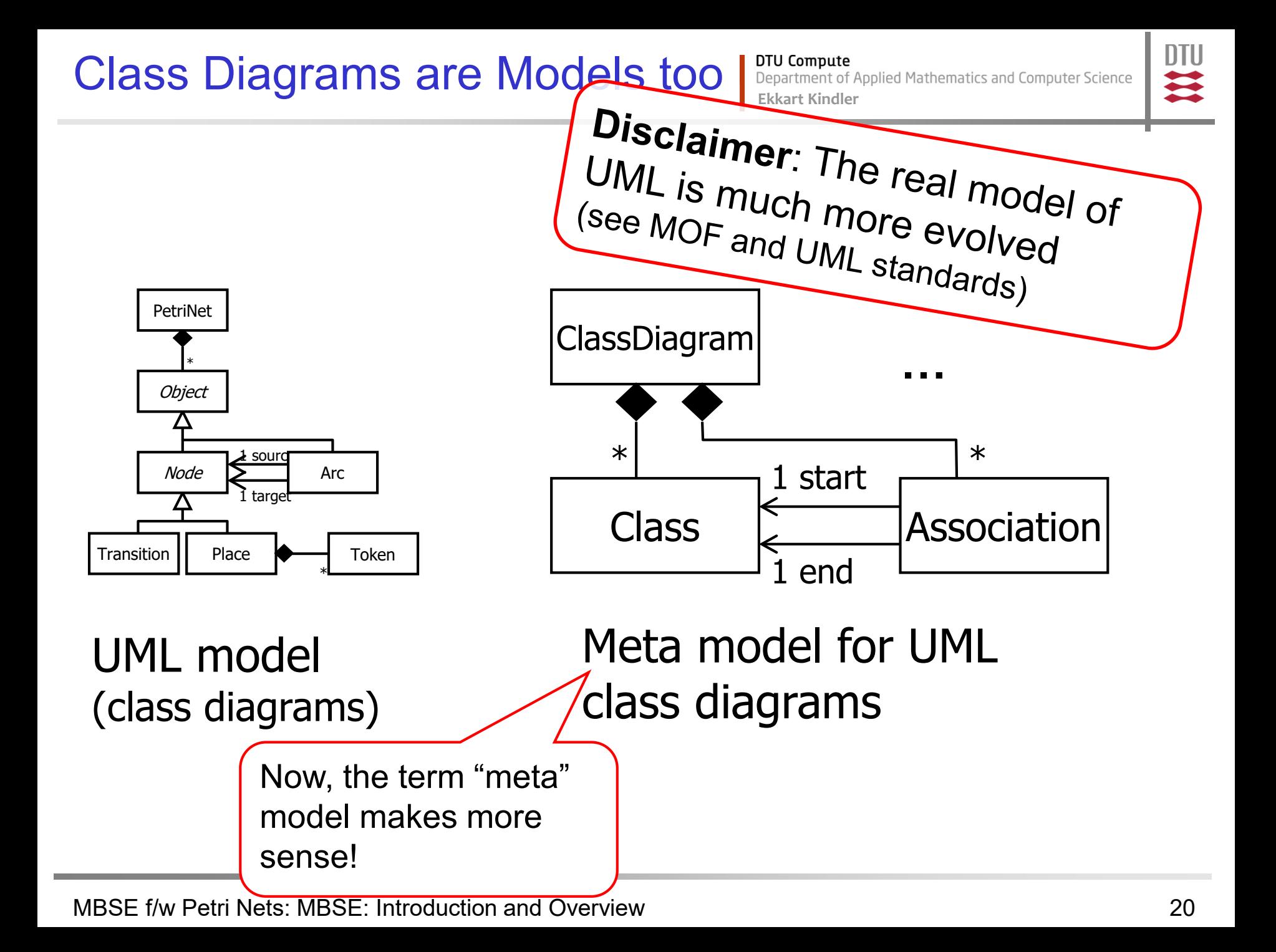

## **Different Meta-levels: MOF** I Department of Applied Mathematics and Computer Science

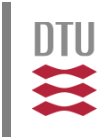

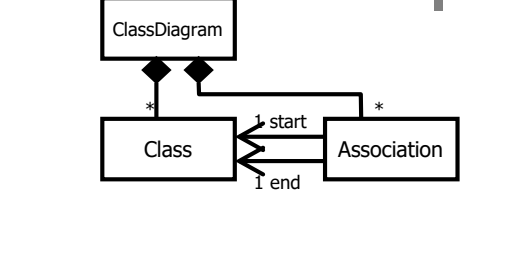

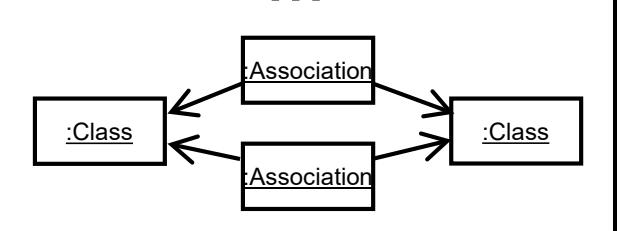

…

…

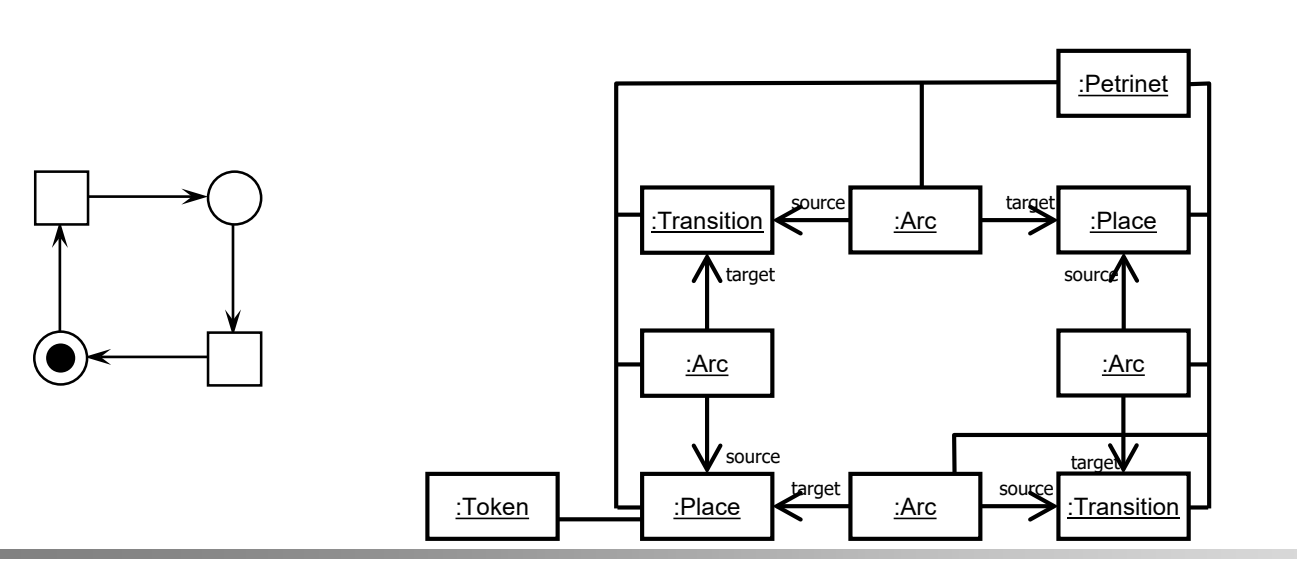

Transition | Place

Node

\*

**Object** 

PetriNet

sourc

Arc

\*

Token

1 target

#### MBSE f/w Petri Nets: MBSE: Introduction and Overview 21 American control and 21

## **Different Meta-levels: MOF** Pepartment of Applied Mathematics and Computer Science

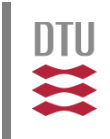

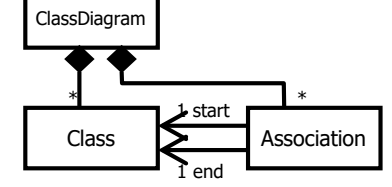

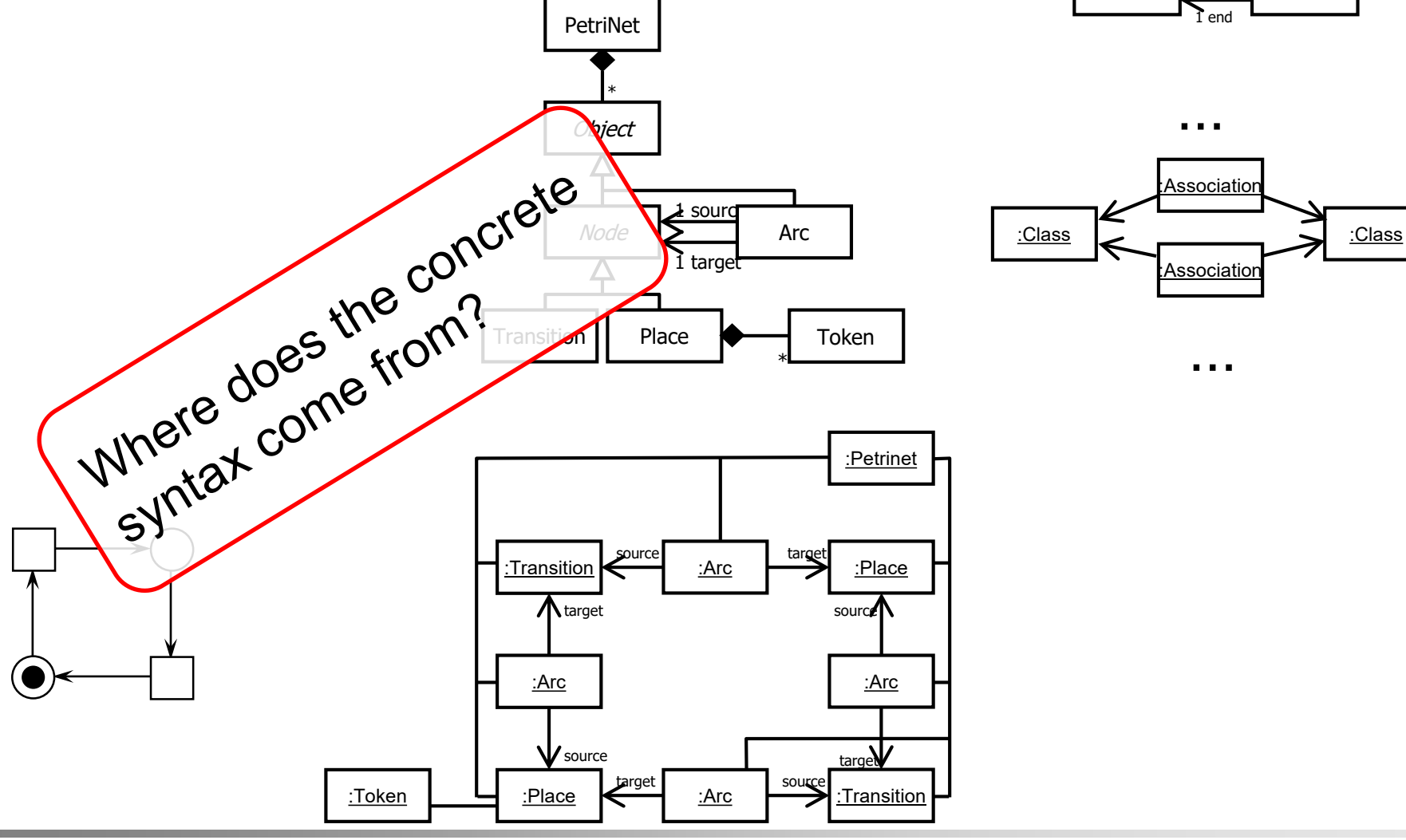

MBSE f/w Petri Nets: MBSE: Introduction and Overview 22

# **EMF/GMF Technology** Purcompute Repartment of Applied Mathematics and Computer Science

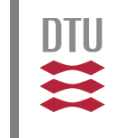

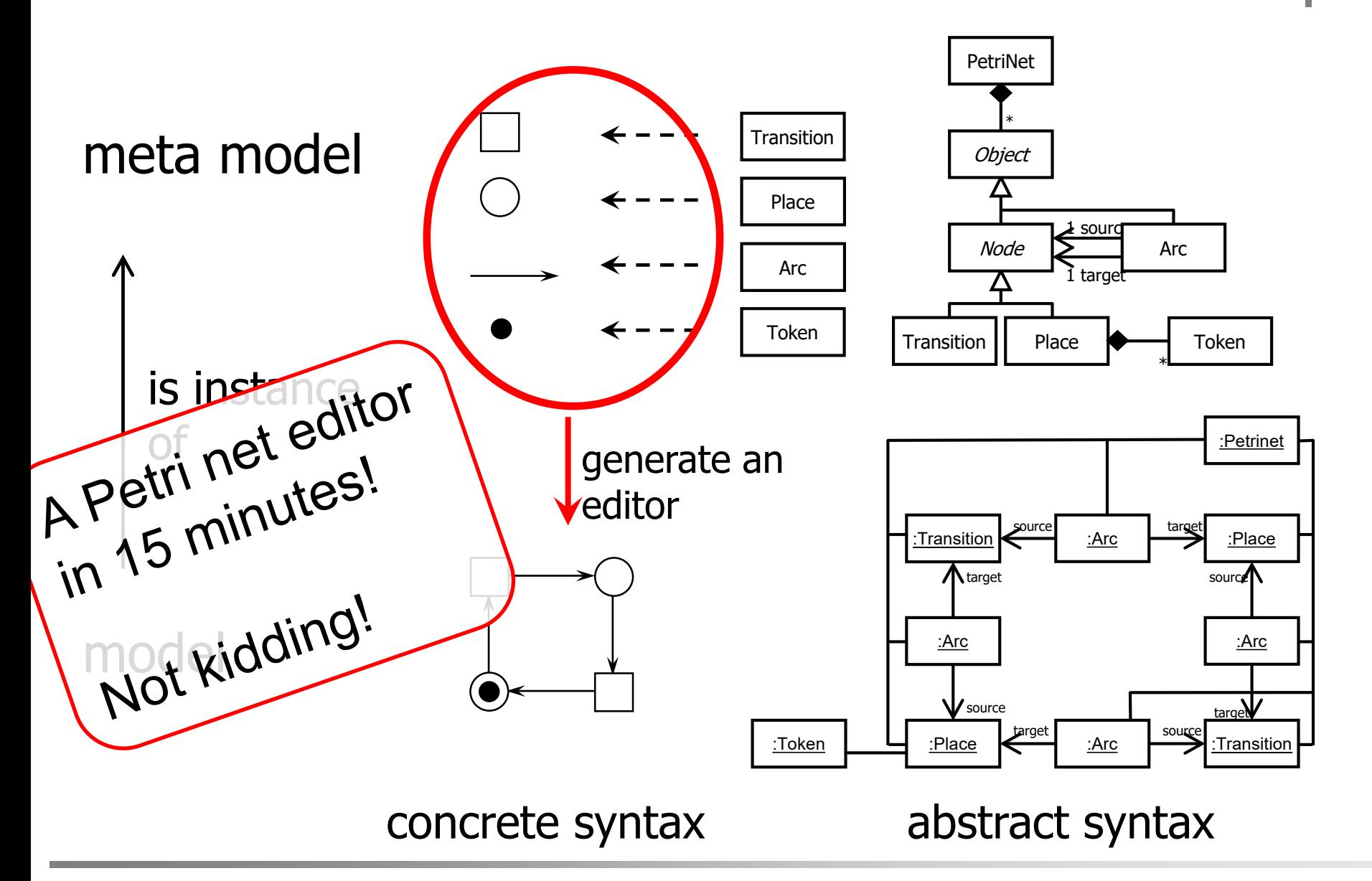

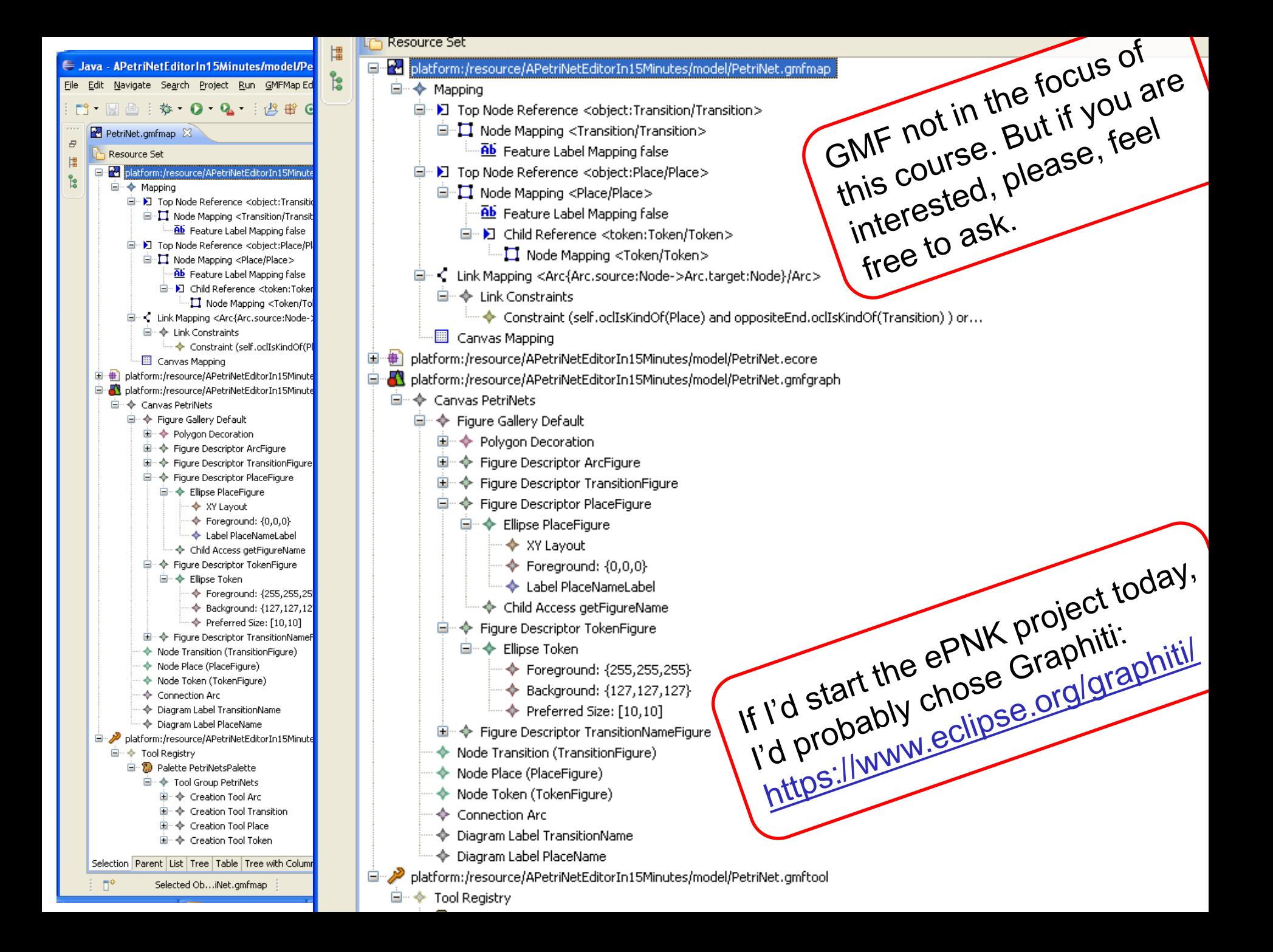

# **2.2 Benefits of Modelling Propertment of Applied Mathematics and Computer Science**

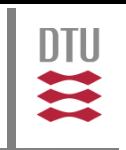

■ Better Understanding Mapping of instances to XML shopality Automatic Gig is Generation • AJB: Altreating, deleting and modifying model Adds for loading and saving models (in XMI) Standard mechanisms for keeping track of changes (observers) No programming **Editors and GUIs** at all!

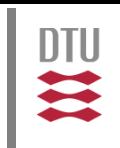

# **Abstraction**

- Focus
- **Simplification**
- Separation

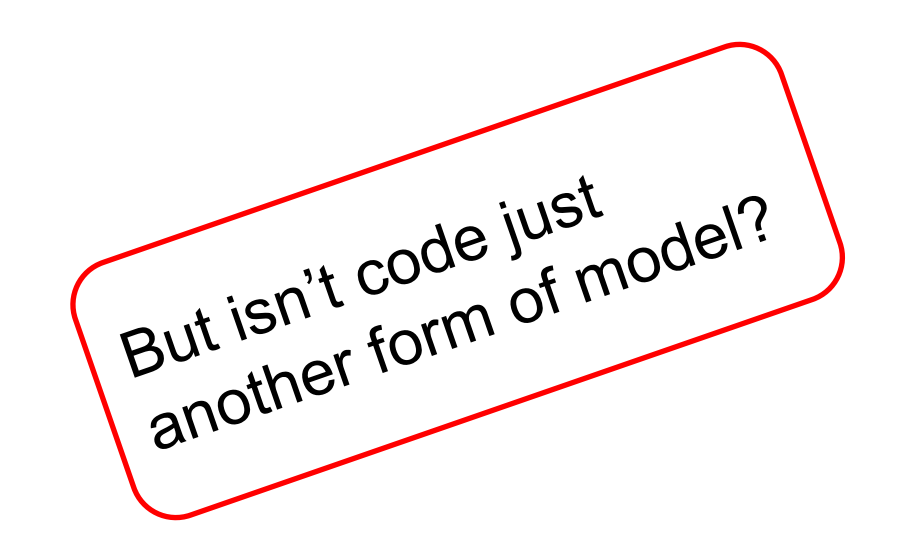

- Understanding
- **Communication**
- Analysis and verification
- Execution (interpretation / code generation)

# **My favourite example Example Examplement of Applied Mathematics and Computer Science**

From this (EMF) model for Petri nets: Generation of (Java) code for

- all classes
- methods for changing the Petri net
- loading and saving the Petri net as  $XML$  files ( $\rightarrow$ XMI)

With this and some more GMF information: Generation of the Java code of a graphical complete editor (with many fancy features). No programming at all.

Almost all you need to say about a Petri net editor.

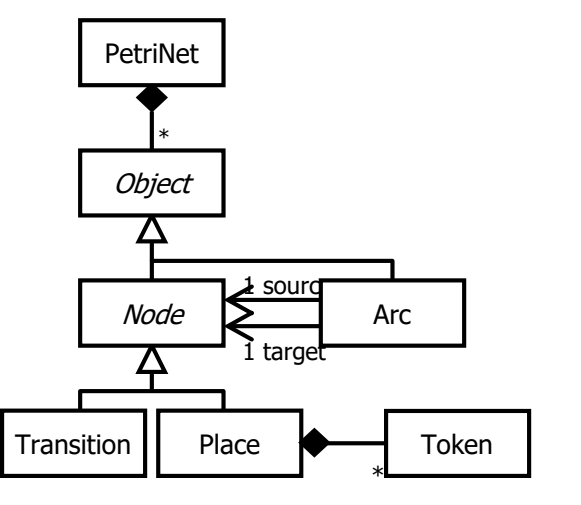

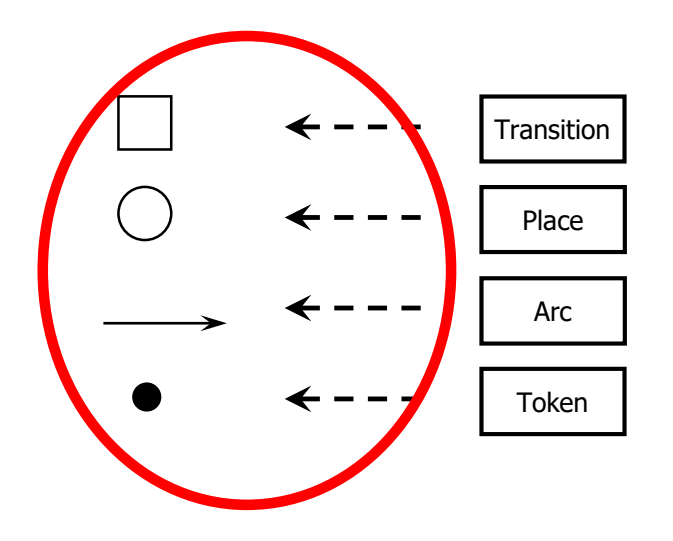

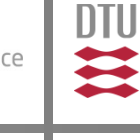

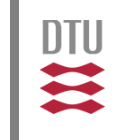

**Conventional**: We can generate parts of the code form UML class diagrams automatically (MDA, MDE, **EMF**, EMFT/GMF)

- Class diagrams  $\rightarrow$  Java class stubs with standard access methods (see basic project)
- **Implementation of standard behaviour:** 
	- **Loading and saving models**
	- Accessing and modifying the models
	- Editors and graphical user interfaces
- The actual functions is implemented by hand (e.g. simulator, state-space generator, …)

#### **Advanced:** Actual functions also "modelled" and code generated

We come back to that in the modelling MBSE f/w Petri Nets: MBSE: Introduction and Overview behaviour session.

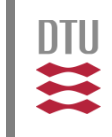

- **Model, view, controller**
- "Meta", "meta-meta", who has more?
- **NOF**

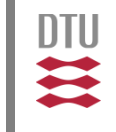

### The **domain models** are an (the) essential part of the software

- In addition to that we need
	- Information about the presentation (view) of the model to the user
	- **The coordination / interaction with the user**

Note: These parts of the software can also be modelled! Petri nets are probably particularly suited MBSE f/w Petri Nets: MBSE: Introduction and Overview  $\sqrt{\phantom{a}}$  for this.  $\sqrt{\phantom{a}}$  30

### **Model View Controller (MVC)** Pepartment of Applied Mathematics and Computer Science

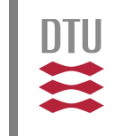

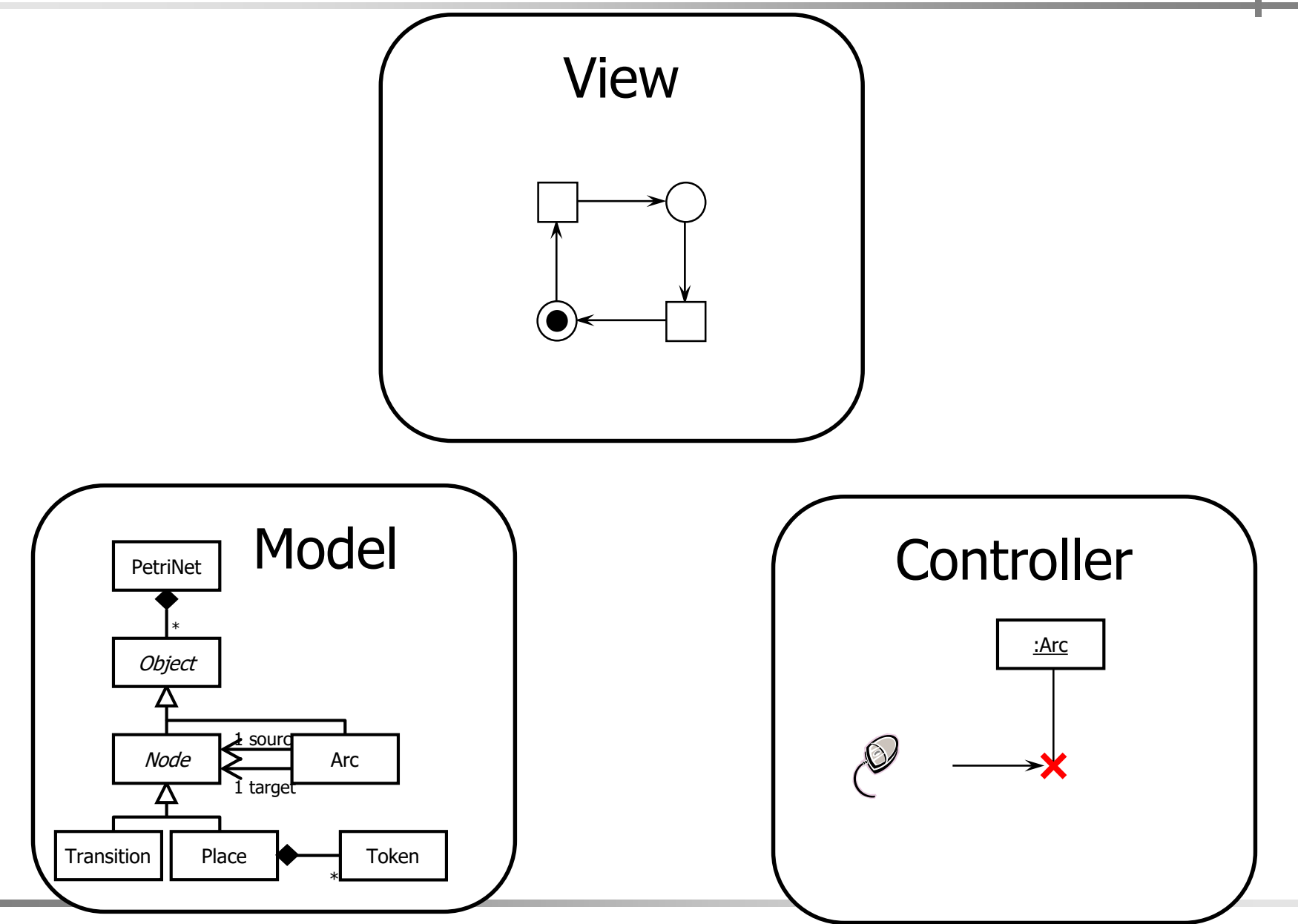

MBSE f/w Petri Nets: MBSE: Introduction and Overview 31

### **Model View Controller (MVC)** Puredit and Computer Science

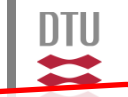

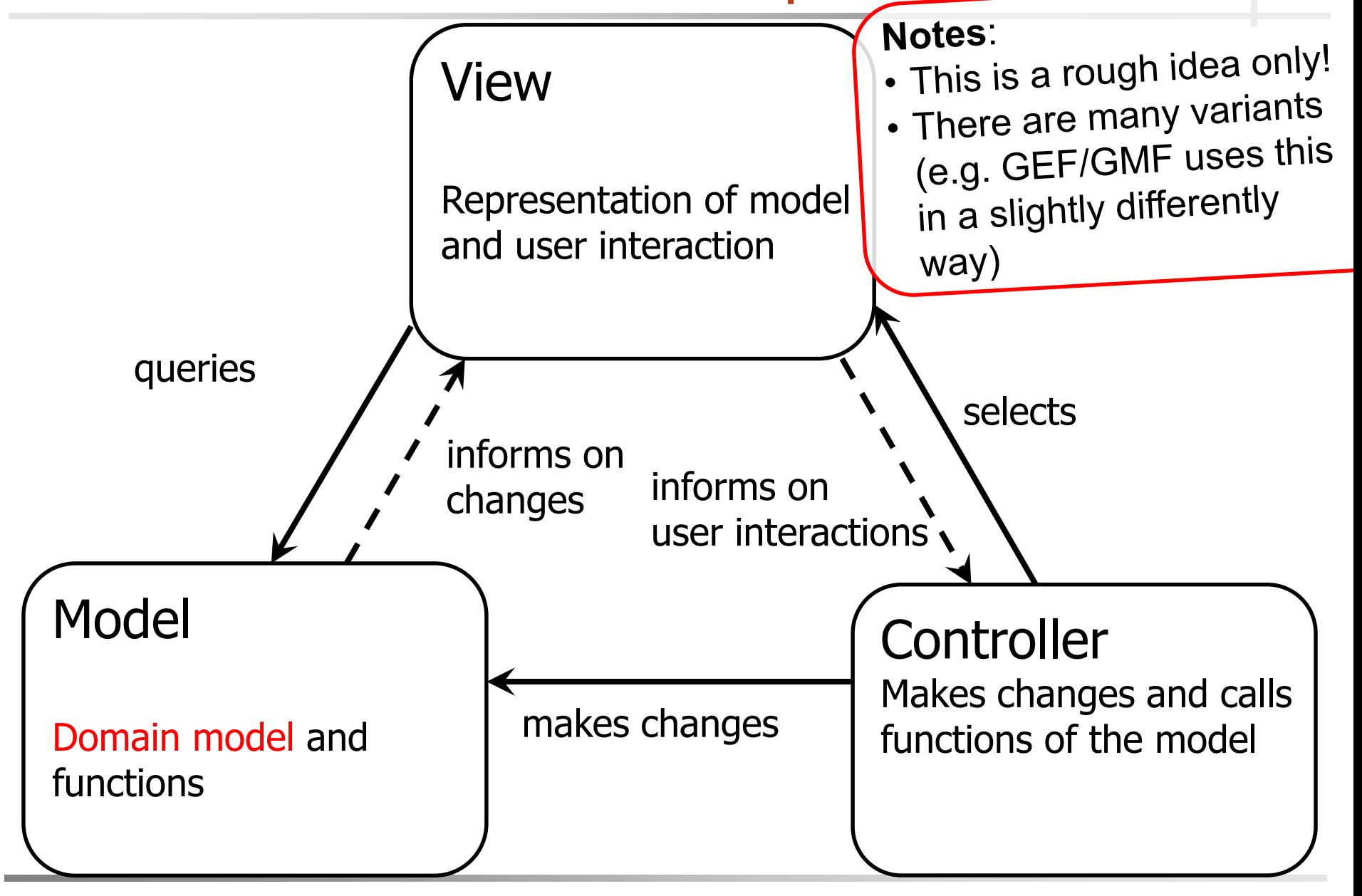

MBSE f/w Petri Nets: MBSE: Introduction and Overview 32

### MVC is a principle (pattern / architecture) according to which software should be structured

Eclipse and GEF (as well as GMF) are based on this principle and guide (force) you in properly using it

> When using MBSE technologies, many more design patterns are relevant.

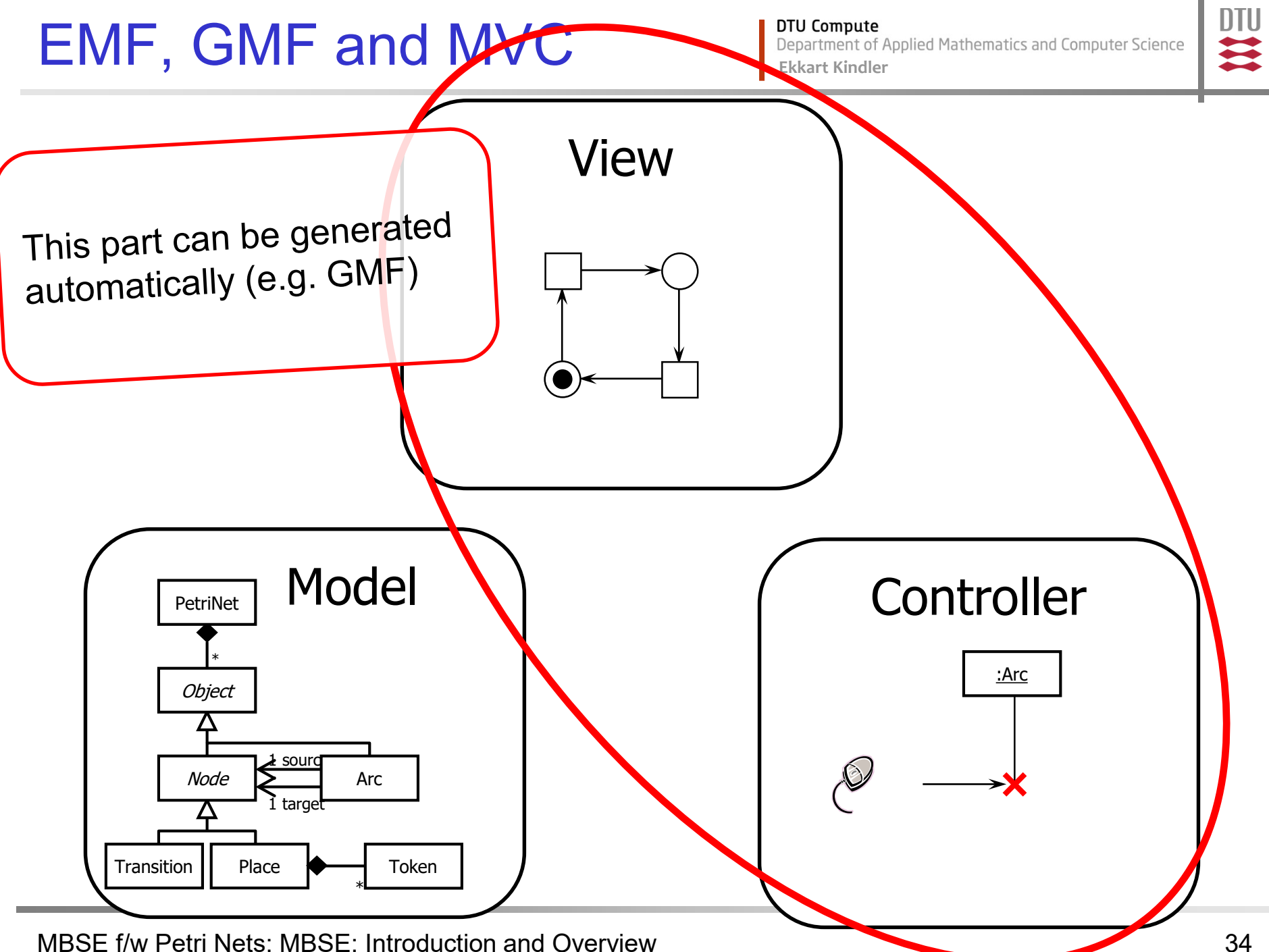

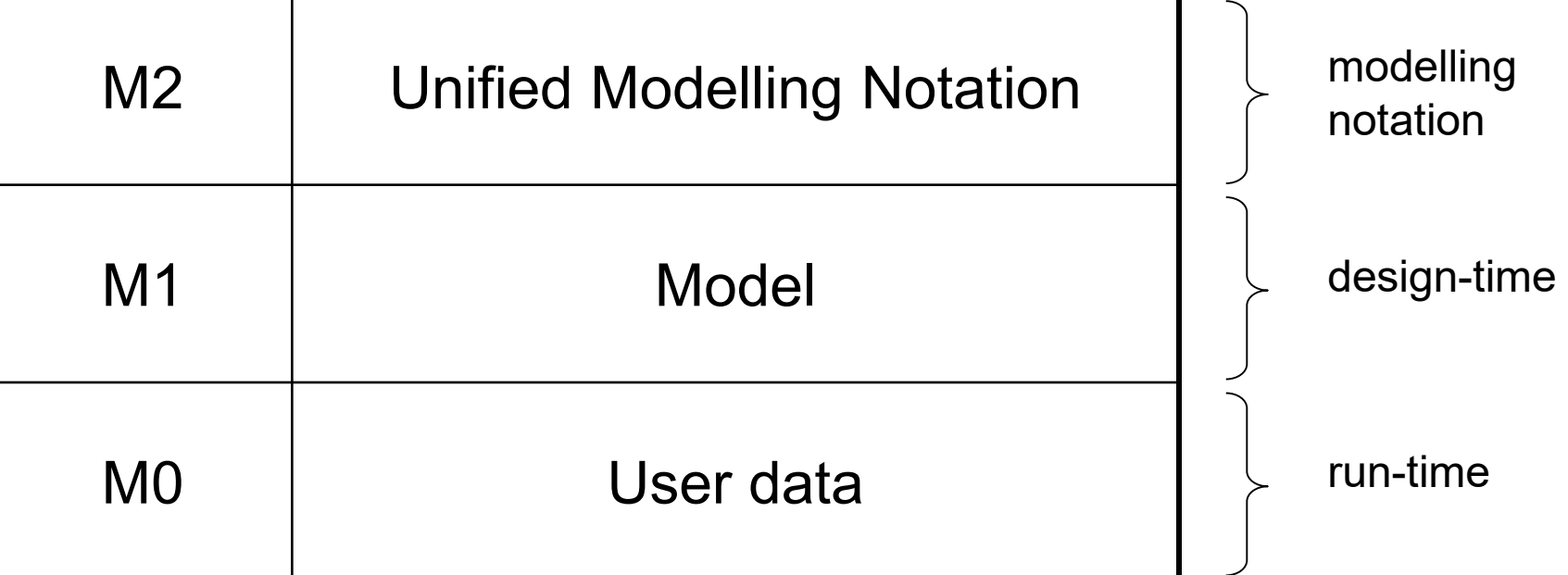

**DTU** 11

# Re: Example **Example Example Replied Mathematics** and Computer Science

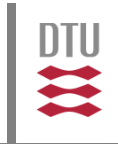

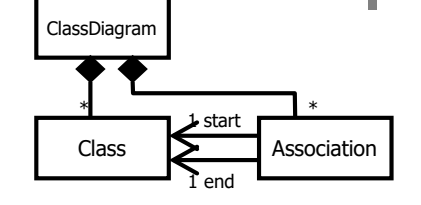

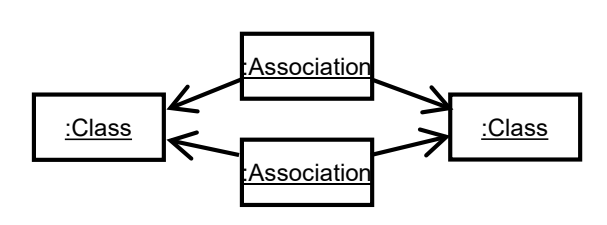

…

…

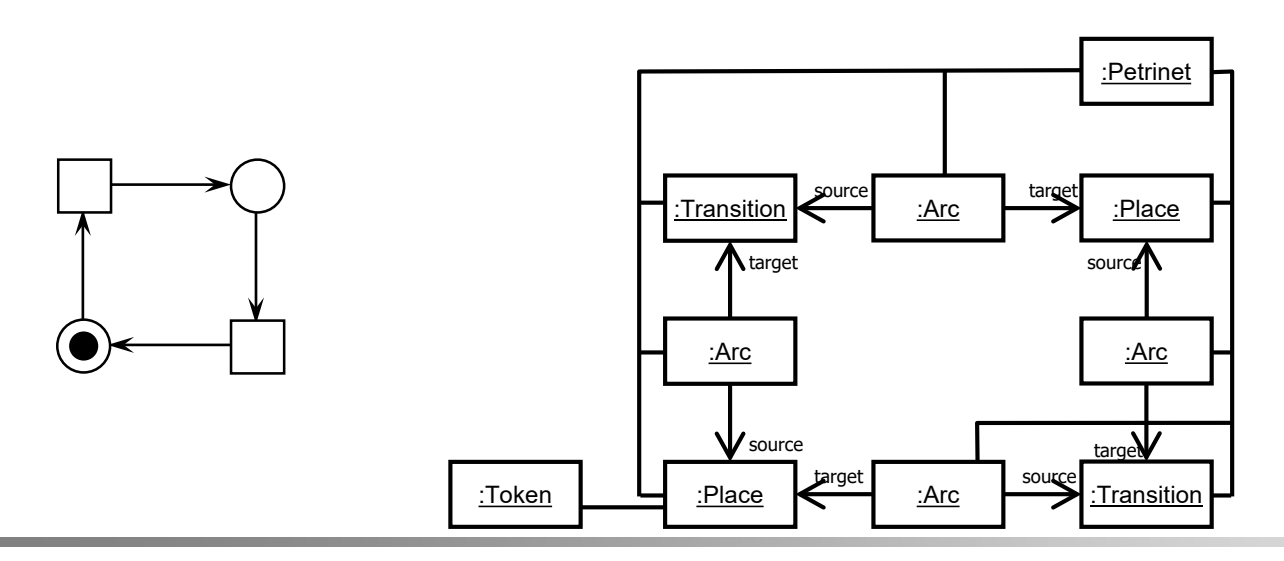

Transition | Place

Node

Δ

\*

**Object** 

PetriNet

sourc

Arc

\*

Token

1 target

MBSE f/w Petri Nets: MBSE: Introduction and Overview 36

**Outset** Ekkart Kindler<br>Ekkart Kindler<br>Ekkart Kindler

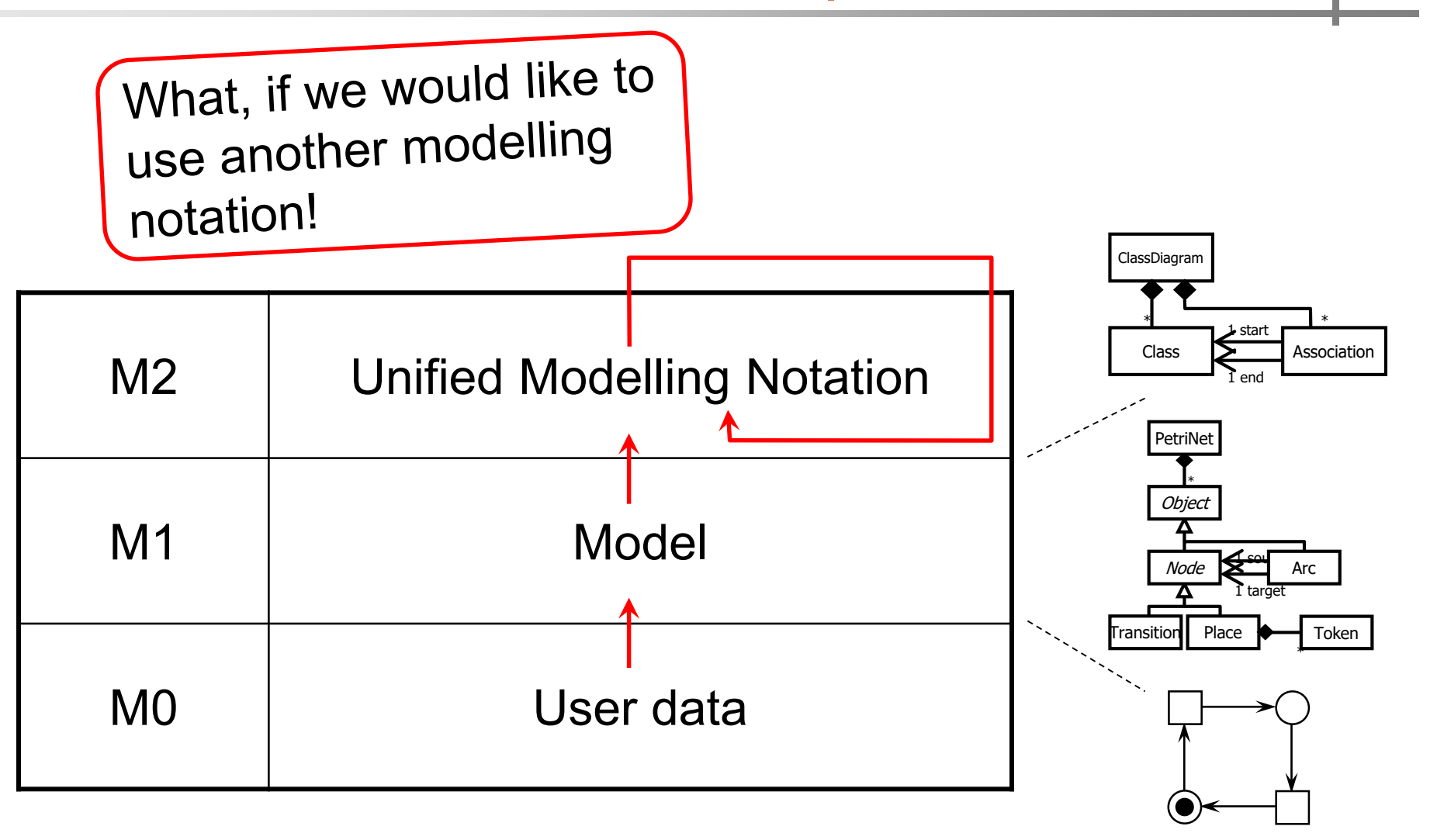

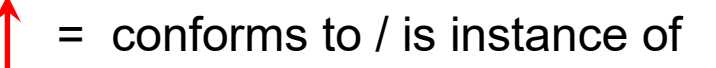

**DTU**  $\mathbf{u}$ 

## Meta Object Facility (MOF) I **DELL SOM PROPENT OF Applied Mathematics and Computer Science**

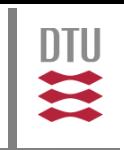

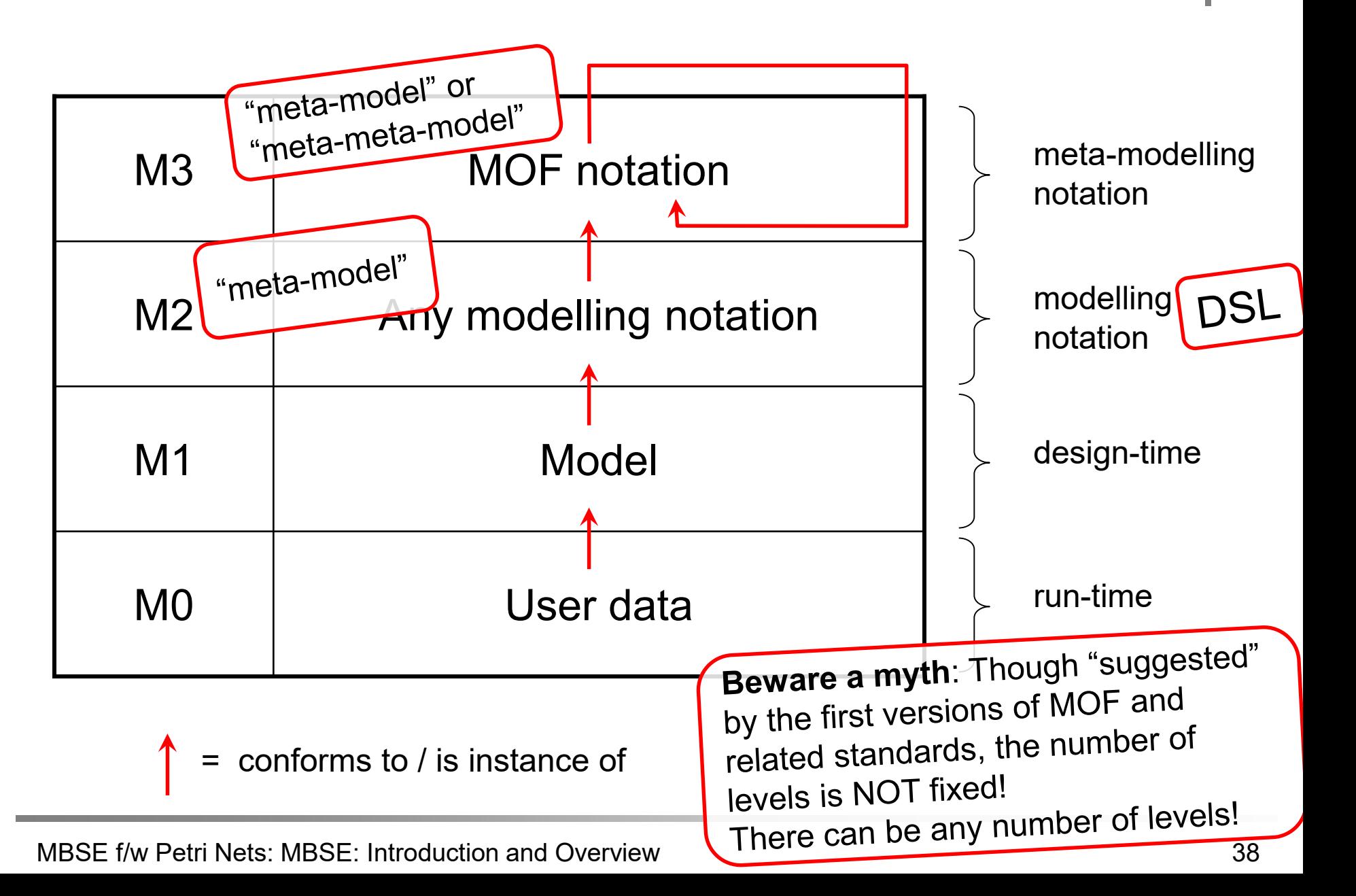

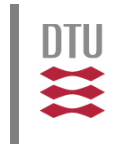

- Is that any good?
	- **There is one level that we did not have before!** So, this seems to be more complicated!
	- **If UML can be defined in terms of itself, why should** we define it in terms of something else?

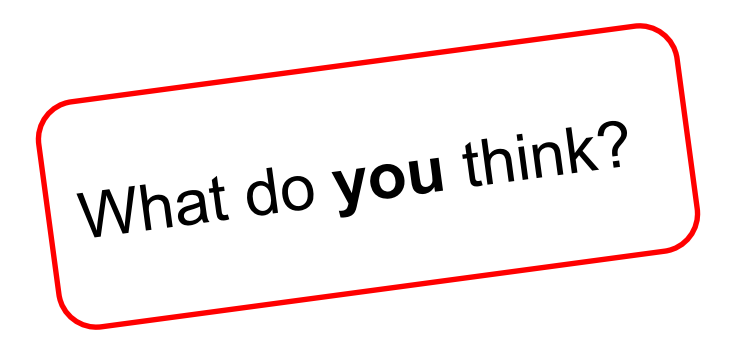

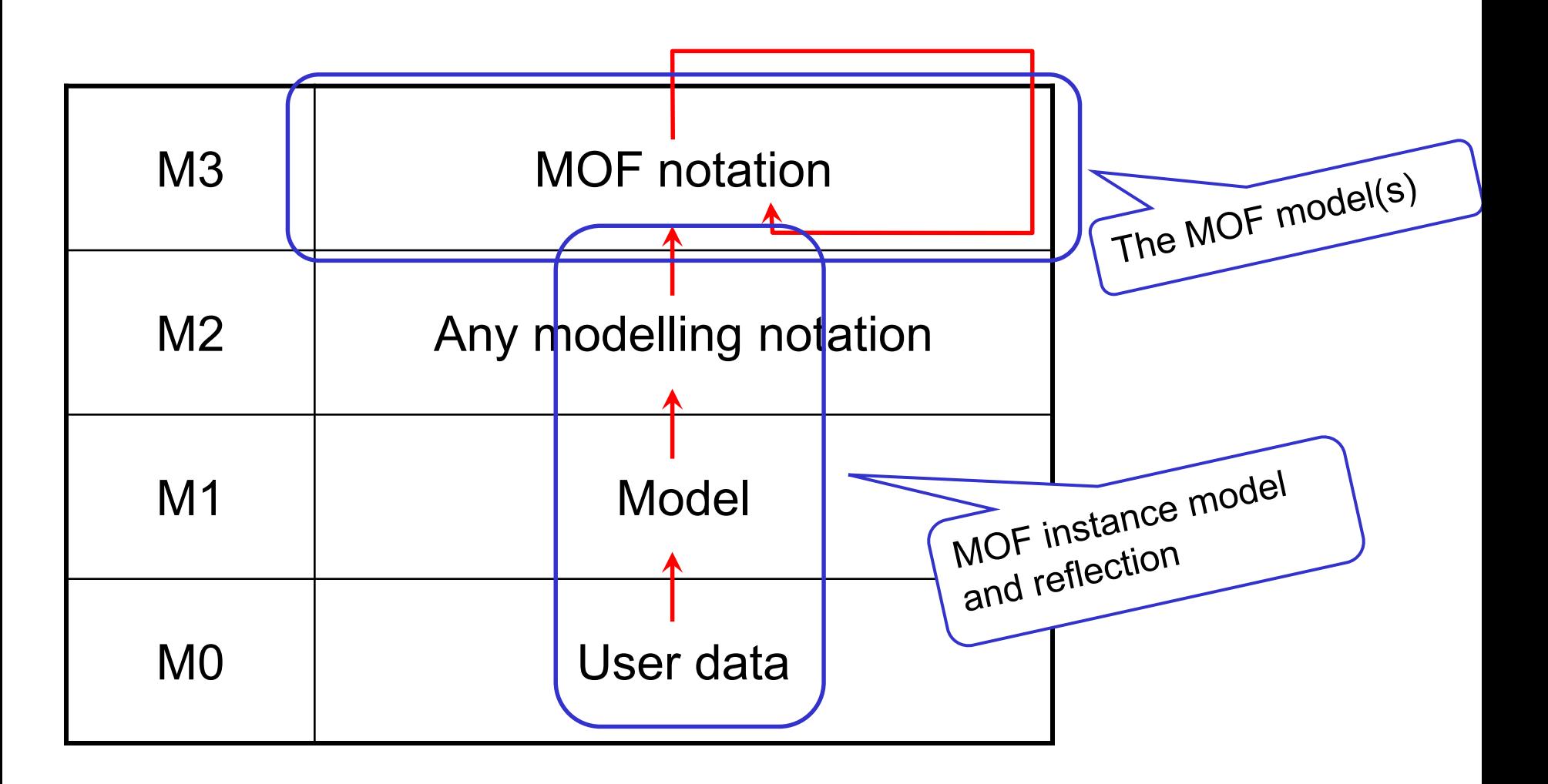

= conforms to / is instance of

DTU  $\mathbf{u}$ 

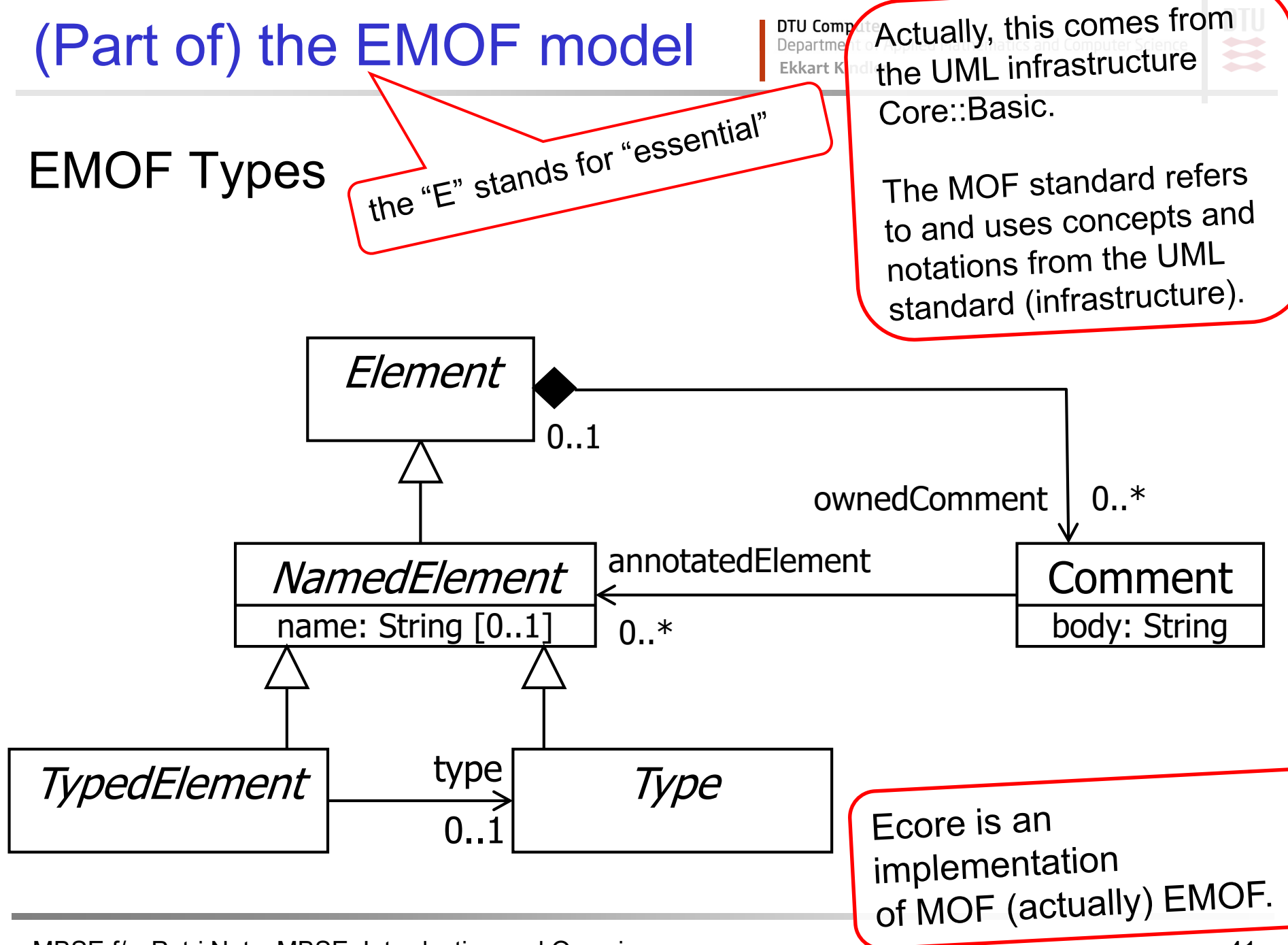

MBSE f/w Petri Nets: MBSE: Introduction and Overview **All and Account Control Control Control Control Control Control Control Control Control Control Control Control Control Control Control Control Control Control Control** 

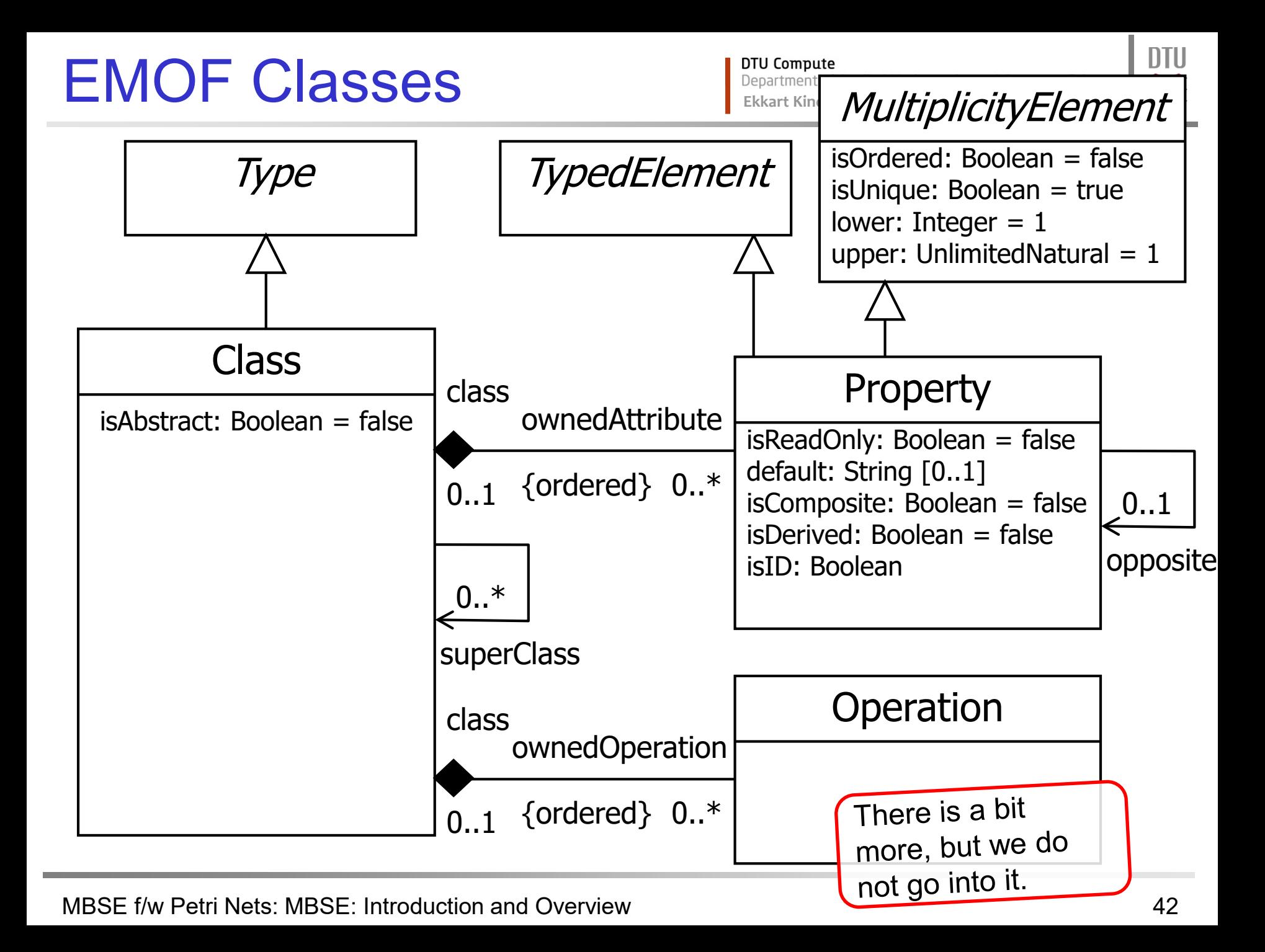

# Meaning of "Meta-"

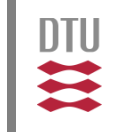

**Meta** (from Greek:  $\mu \in \mathfrak{a}$  = "after", "beyond", "with", "adjacent", "self"), is a prefix used in English in order to indicate a concept which is an abstraction from another concept, used to complete or add to the latter.

In epistemology, the prefix **meta-** is used to mean *about (its own category)*. For example, metadata are data about data, something about something (who has produced them, when, what format the data are in and so on). Similarly, metamemory in psychology means an individual's knowledge about whether or not they would remember something if they concentrated on recalling it. Furthermore, metaemotion in psychology means an individual's emotion about his/her own basic emotion, or somebody else's basic emotion.

Another, slightly different interpretation of this term is "about" but not "on" (exactly its own category). For example, in linguistics a grammar is considered as being expressed in a metalanguage, or a sort of language for describing *another* language (and not itself). A **meta-answer** is not a real answer but a reply, such as: "*this is not a good question*", "*I suggest you ask your professor*". Here, we have such concepts as meta-reasoning and meta-<br>knowledge.

… From: http://en.wikipedia.org/wiki/Meta

# **"The Meaning of Meta"** I Denartment of Applied Mathematics and Computer Science

DTU ₩

Connotations and meaning of "meta" in Software Engineering:

- beyond, "one level higher"
- possibly self-referential

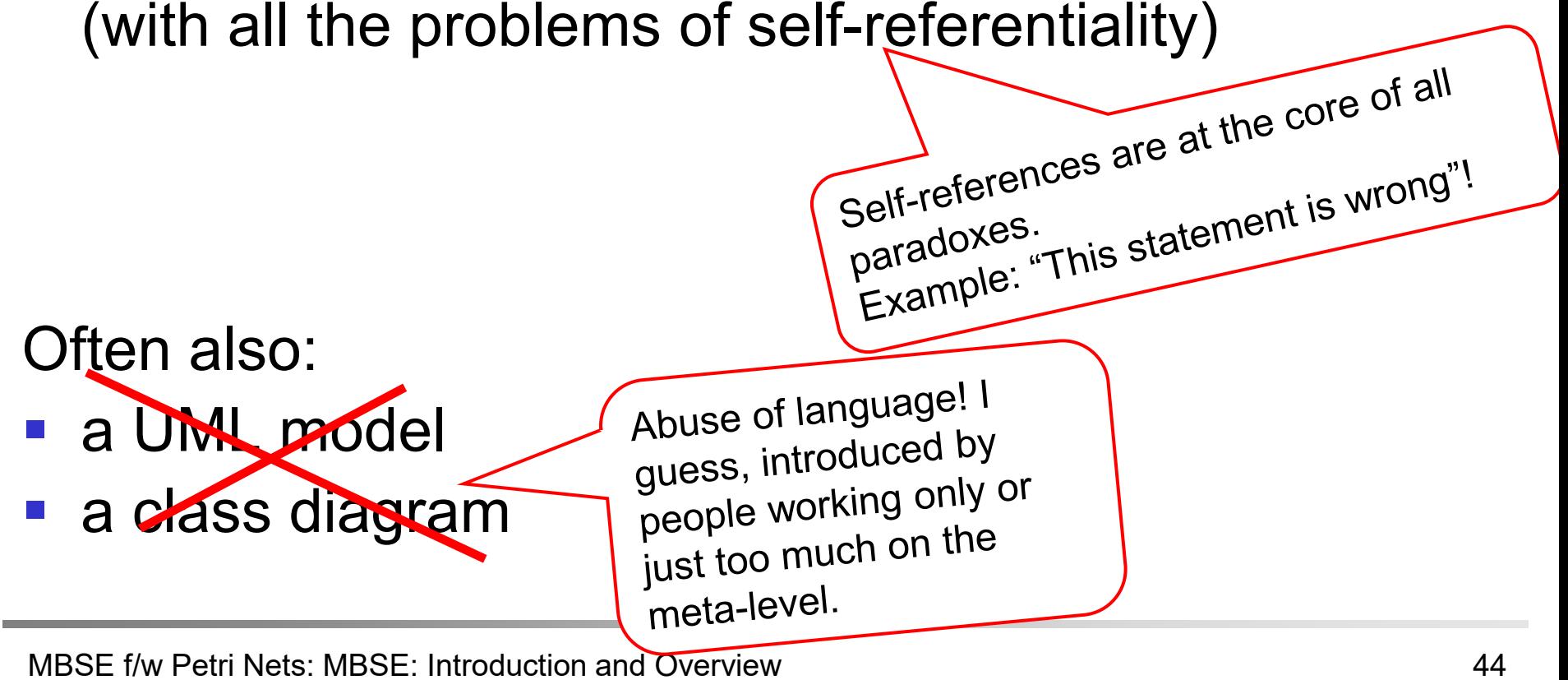

# Re: Motivation **Interaction and Compute**<br>Ekkart Kindler<br>Ekkart Kindler

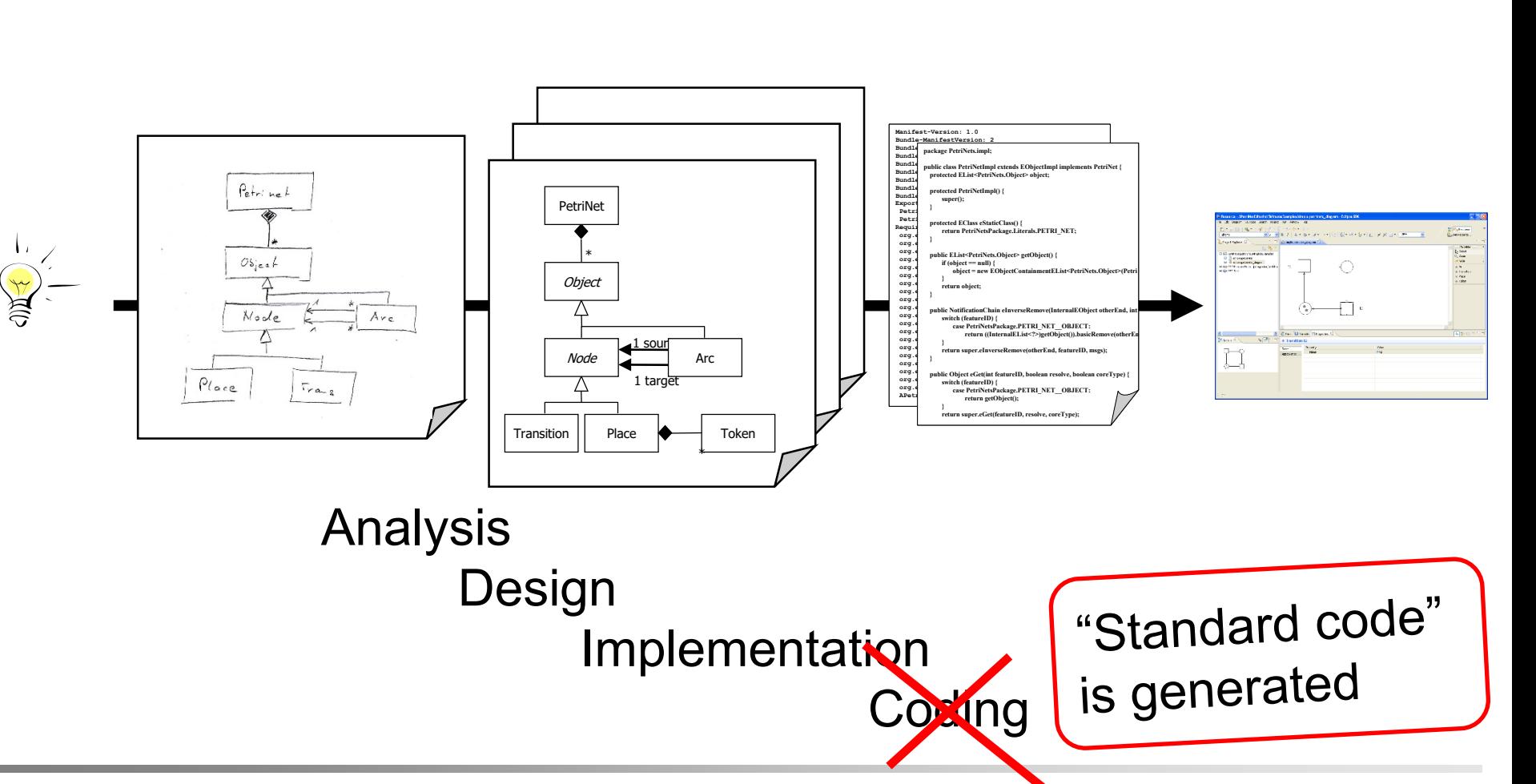

MBSE f/w Petri Nets: MBSE: Introduction and Overview 45

**DTU**  $\mathbf{u}$ 

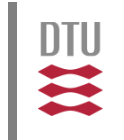

If we want to get software automatically from models,

- **we need to have a technology for making models**
- **transforming between models and into code**

EMF provides specific mechanisms for making models and transforming them into (Java) code.

What if we want other modelling notations (DSL) or other transformations?

# 4.1. EMF/GMF for DSL I Repartment of Applied Mathematics and Computer Science

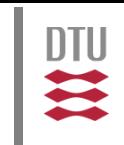

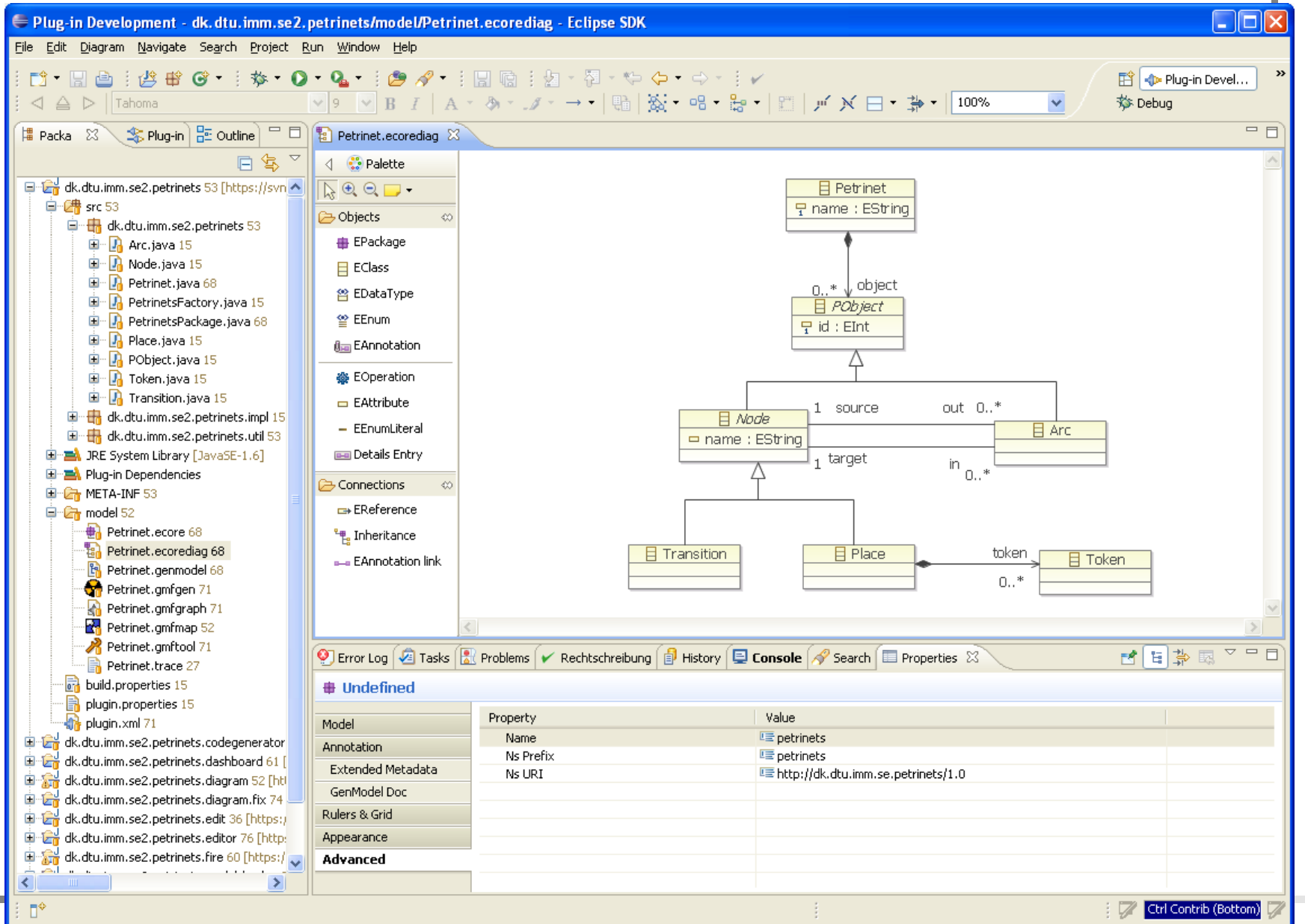

MBSE f/w Petri Nets: MBSE: Introduction and Overview 47

# 4.2. Transformations Interactional Applied Mathematics and Computer Science

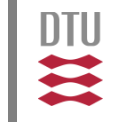

Basically, two kinds of transformations in MBSE

- **n** model to model transformation (M2M)
- model to text (M2T)

In this course, we condsider Java Emitter Templates (JET) as an example of M2T

Characteristics of M2T:

- **No restrictions of output format**
- No need to define output syntax
- **Flexibility**

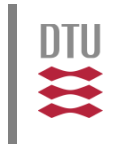

Dear <Name>,

we are pleased to inform you that you you will be refunded <amount> in income tax.

The reason is that <reason>.

Best regards, <clerkname>

Today, this is much better known from web programming: PHP or JSP, ASP, ...

Standard text in which some "specifics" will be filled in (attributes/parameters/fields).

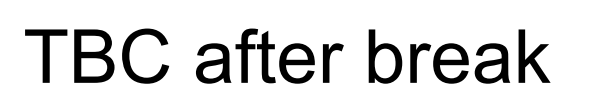

一定

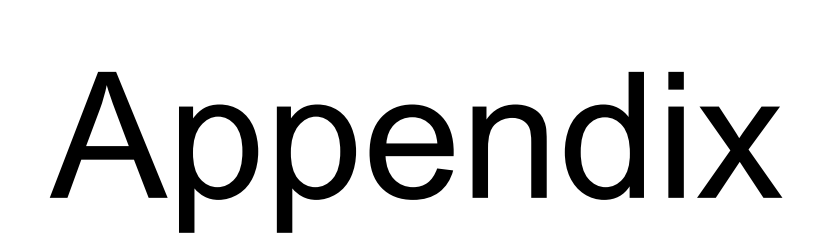

**DTU** 

 $\mathbf{u}$ 

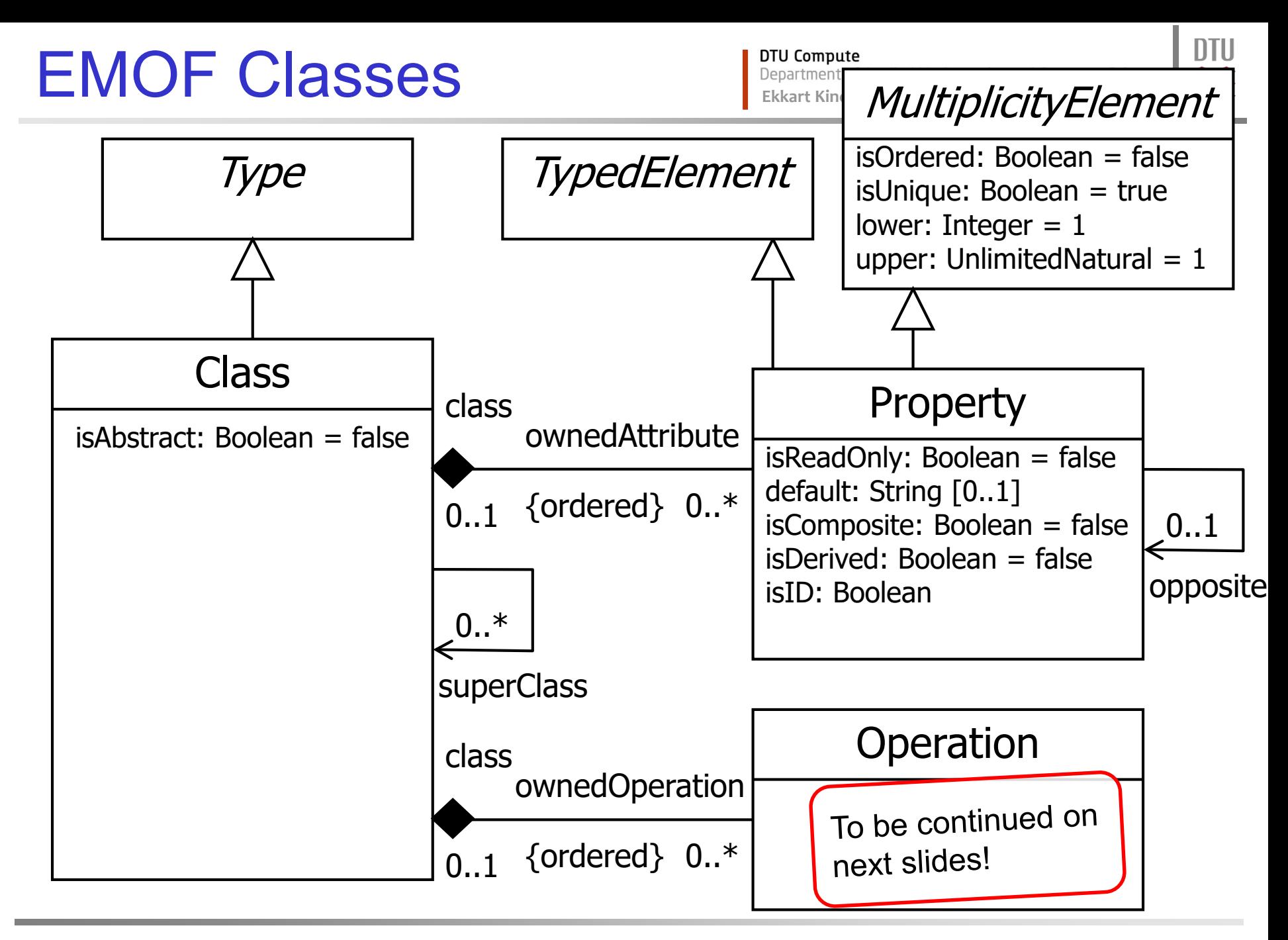

MBSE f/w Petri Nets: MBSE: Introduction and Overview 52

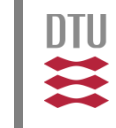

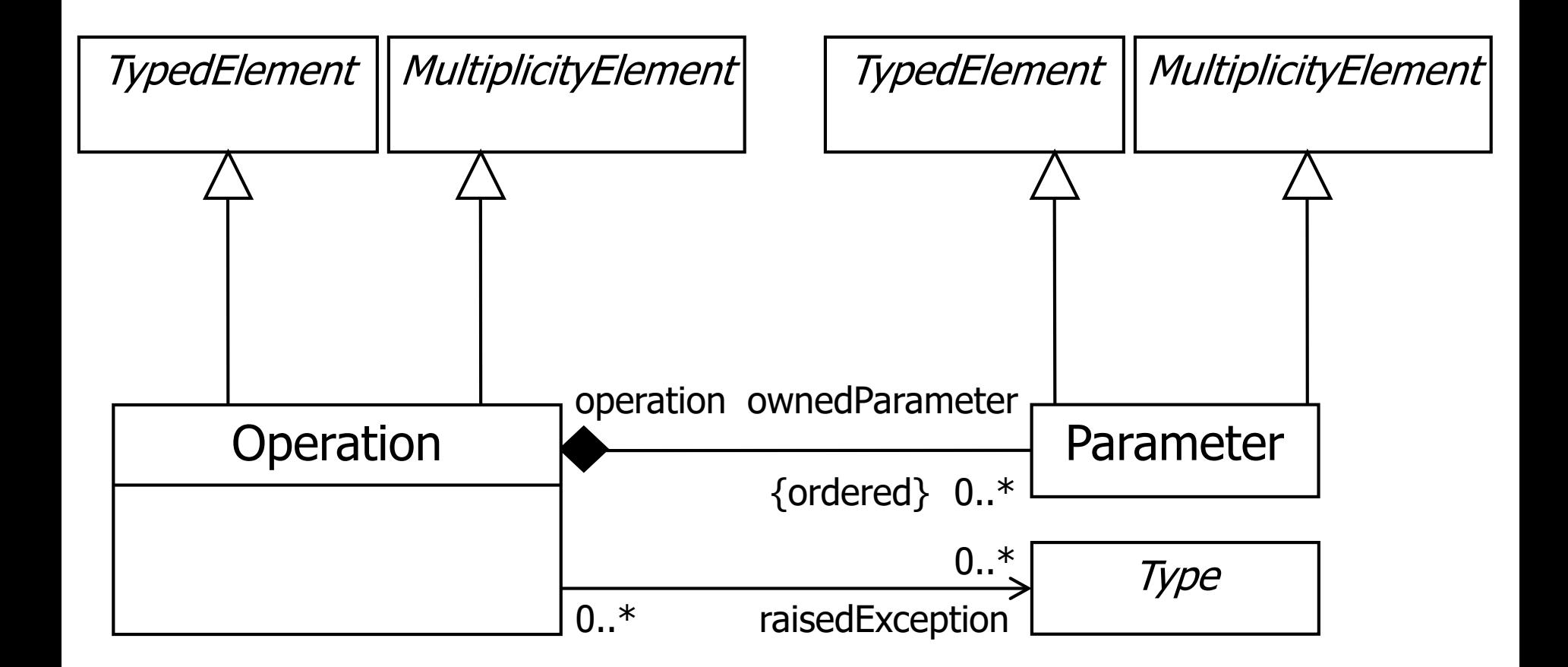

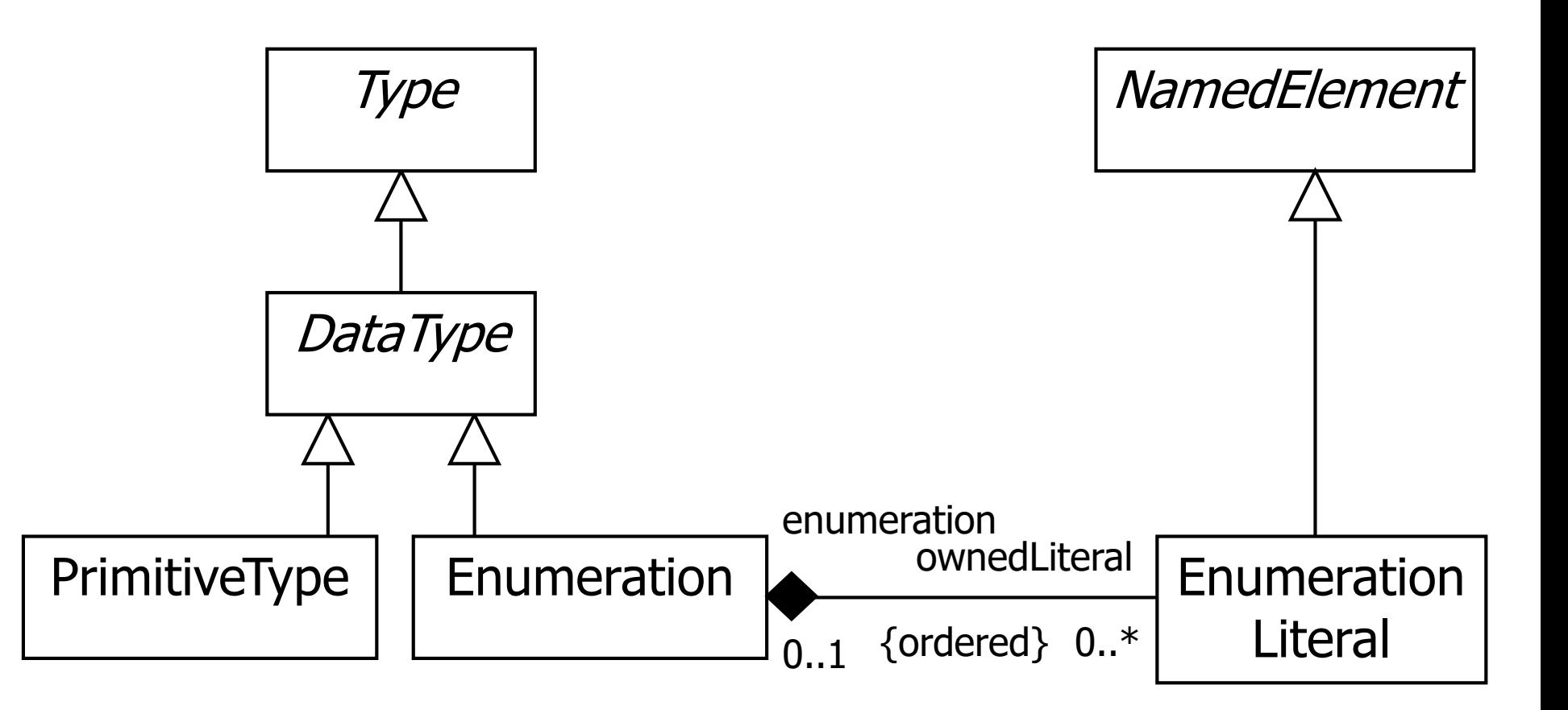

**DTU**  $\mathbf{u}$ 

# EMOF Packages **I DED ARRIAGES**

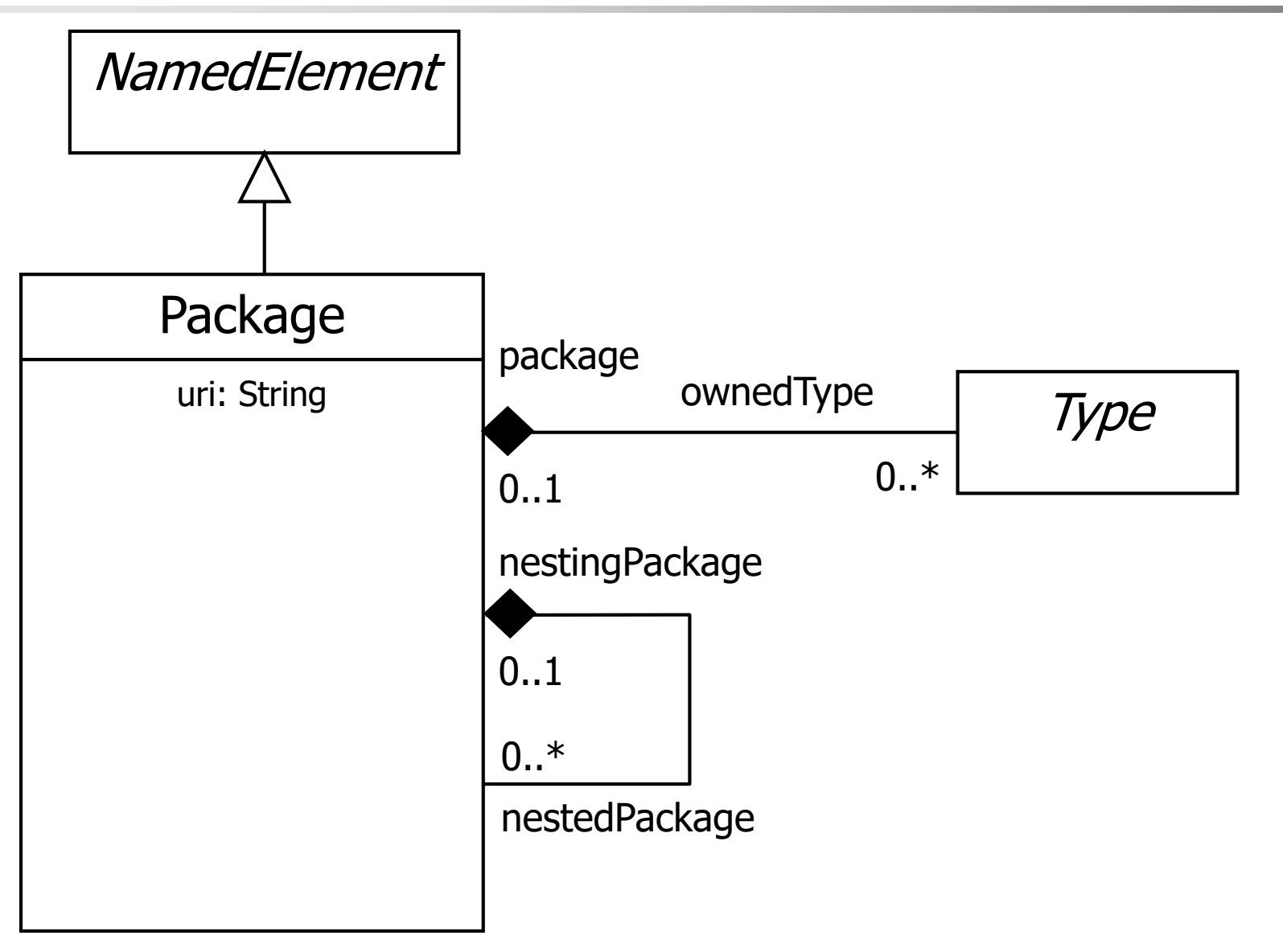

**DTU**  $\mathbf{u}$ 

# Reflection package **Reflection package**

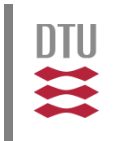

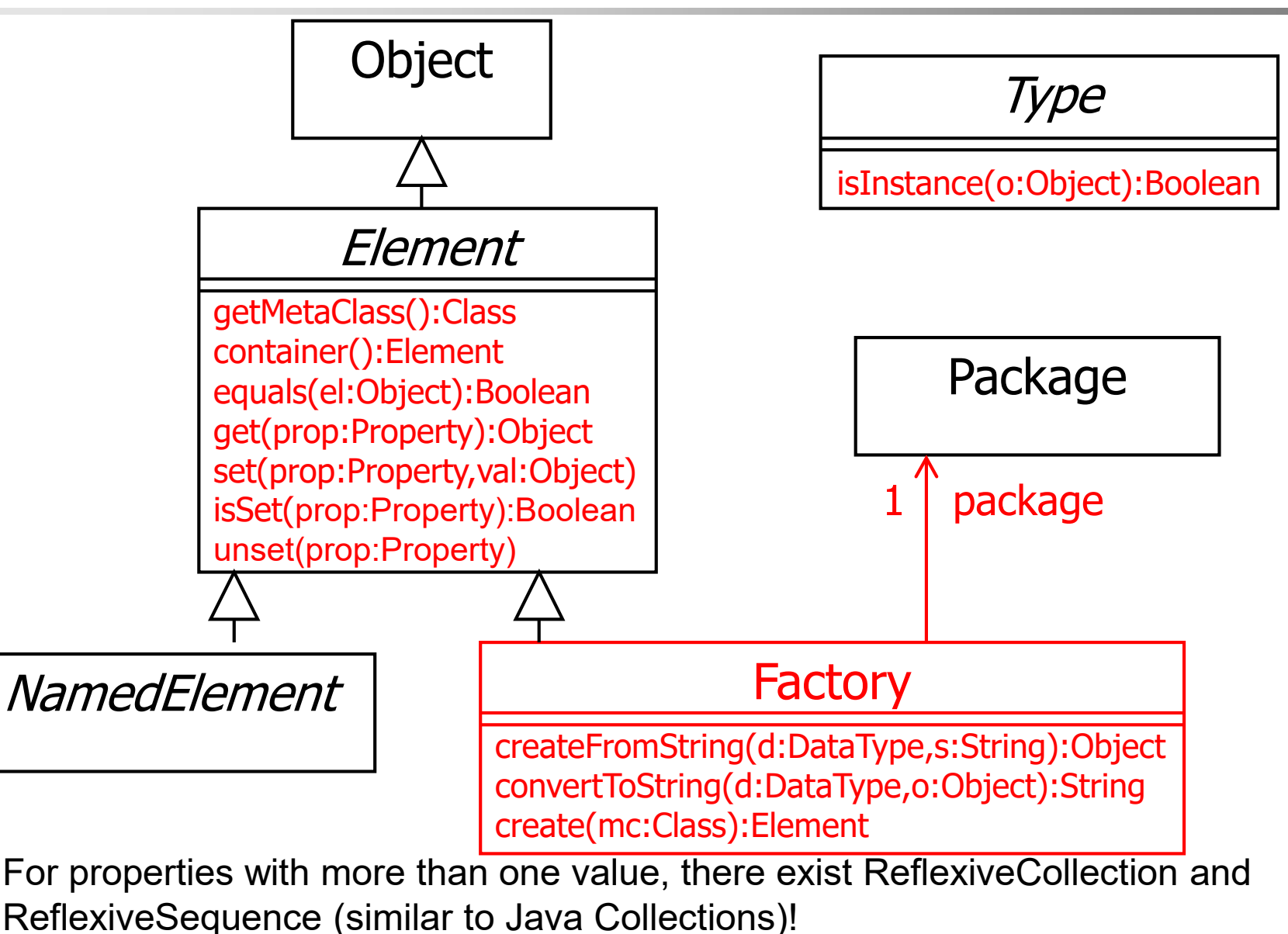

MBSE f/w Petri Nets: MBSE: Introduction and Overview 56